# **Szakdolgozat**

**Veres László**

# **Debreceni Egyetem**

**Informatika Kar** 

**Oktatóprogramok fizika tantárgyból Java programozási nyelven**

**Témavezető:** Nyakóné<br>dr. Juhász Katalin **Készítette:** Veres László<br>Informatika ta

Informatika tanár szak

Debrecen

2007.

# Tartalomjegyzék

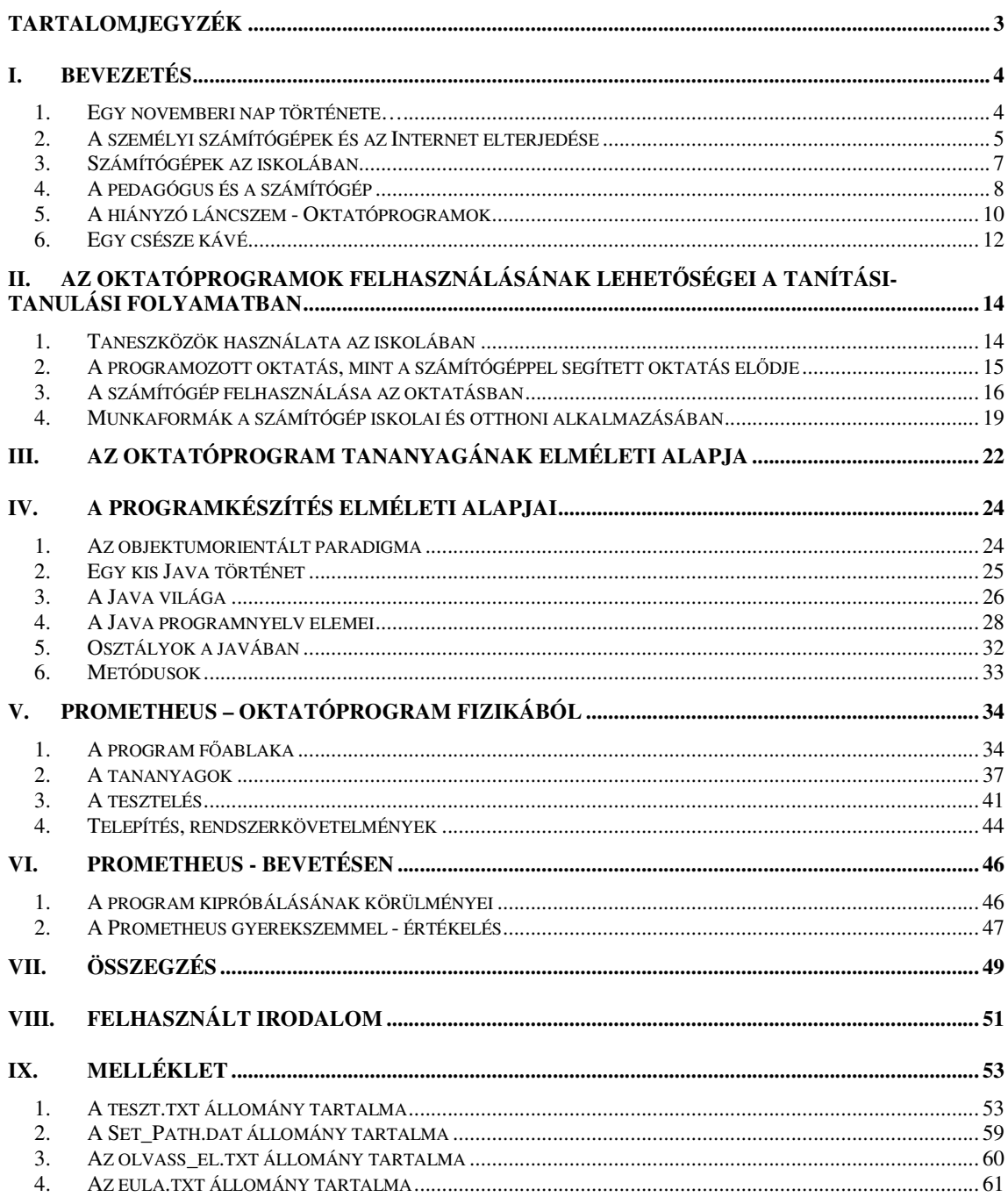

# *I. Bevezetés*

Szakdolgozatom témájául egy fizika oktatóprogram megírását választottam. Talán nem érdektelen, hogy miért. Választásomat több általam ismert és megvizsgált tényező is befolyásolta. E fejezetnek ezek részletezését szántam feladatul.

#### *1. Egy novemberi nap története…*

Szép, lombhullató őszi délelőtt volt, a Nap sugarai már csak egy csekély vöröses meleget festettek a szürke novemberi ködbe. A testnevelés óra véget ért, zajongva tízóraiztunk az ének terem előtt. A mindig jól értesült Toldi Miki persze fennhangon kürtölte szét legújabb információit, miszerint "...Mondom, hogy elmarad, higgyétek már el. A nagybátyám mondta, aki – tudjátok – az igazgató!". Szóval az énekórának lőttek. Kíváncsian leselkedtünk az udvari terem ablakain.

Odabent a technika tanárunk, és egy másik fiatalember egy piros JUNOSZTY televízióval babráltak. Előtte a tanári asztalon halvány barna, írógépszerű készülék hevert. "Aha, számítógépezni fogunk." Ezt Béka mondta, az osztály esze. Most sem tettünk mást, mint máskor is oly gyakran, ha szólt valamit: bamba mosollyal bólogattunk. Mit tehettünk volna, egy szavát sem értettük…

Persze kiderült, megint igaza volt, mint rendesen. A titokzatos számítógépen egy egész énekórát végigjátszhattunk; ha jól emlékszem az Invasion nevű játékkal. A képernyő felső részén ellenséges szörnyek meneteltek balra-jobbra, kezdetben szép tömött sorokban, míg a házaink mögötti űrhajónkkal ki nem lőttük valamennyit. Hetedikes voltam. 1985-öt írtunk.

A következő héttől számítástechnika fakultáció indult. Az elsők között jelentkeztem. Meglepődtem, mikor kiderült: a mi iskolánknak még nincs számítógépe, a múltkor kölcsön számítógéppel játszottunk. Sebaj: éppen akkor kapott intézményünk három Texas Instruments programozható számológépet. Az első néhány héten ezeket programoztuk. Ha nem csal meg a memóriám, fogaskerekek áttételével kapcsolatos feladatokat oldottunk meg.

Aztán megérkeztek "A gépek". Két részletben; előbb egy, majd egy hónap múlva még kettő PRIMO típusú számítógép. Csöppnyi ram, MK-29 kazettás magnó háttértár, érintő billentyűzet, külső tápegység, KÉKES fekete-fehér TV, mint kijelző, beépített basic fordító. Magyar fejlesztésnek mondták. Ma már tudom, az is: a SZTAKI által fejlesztett 8 bites gép volt, Z80-as processzorral és szerény, ám a megvalósítás szempontjából igen csak figyelemreméltó hardver adottságokkal. Több típusa is napvilágot látott, az A sorozat még az ún. érintős billentyűzettel került forgalomba. "Kicsit kicsi is, savanyú is, de legalább a miénk!" Ma már megmosolyogtató, nekem akkor maga a csoda volt. Számítástechnika terem nem lévén, a technika terem satupadjaira pakoltuk ki a felszerelést minden szerda délután. Mire véget ért a tanév, már megírtam az első néhány basic programomat. Azt, hogy tanár leszek, már régen "tudtam", az azonban, hogy az informatikához is lesz közöm, ekkor dőlt el. **Témaválasztásom legf**ő**bb oka: személyes motiváció.**

#### *2. A személyi számítógépek és az Internet elterjedése*

Kiknek lehet igénye egy oktatóprogramra? Olyan tanároknak, tanulóknak, és szülőknek, akiknek egyfelől nem okoz gondot egy ilyen program kezelése, másrészt pedig rendelkeznek a program futtatásához szükséges számítástechnikai berendezésekkel, azaz személyi számítógéppel, esetleg Internet hozzáféréssel. Néhány évvel ezelőtt még egyik vagy másik, esetleg mindkét feltétel teljesülése nehézségekbe ütközött volna. Érdemes szemügyre venni azt a folyamatot, ahogyan a magyar családokban egyre inkább természetessé vált az informatikai infrastruktúra megjelenése, s váltak ezzel párhuzamosan belső igénnyé az informatikai alapismeretek.

A személyi számítógép ma már nem luxuscikk. Hazánkban minden harmadik háztartásban megtalálható. A legjelentősebb növekedés 1998 és 2003 között volt tapasztalható, majd az utóbbi években a folyamat lelassult. [4]

A PC-használat elterjedtsége leginkább a fiatalok körében növekedett. Személyi számítógépet a 15 év feletti hazai lakosság 39 százaléka, közel 3,4 millió fő használ, 2005-ben Magyarországon, a tavalyi adatokkal összevetve, ez 4 százalékos emelkedést jelent. A 24 év alatti korosztályban a legelterjedtebb, 85 százalékos a használat, és ebben a körben mérhető a legnagyobb, közel 10 százalékos növekedés is. Örvendetes, hogy az elmúlt egy évben a 25–34 és a 35–44 évesek körében is 50 százalék fölé emelkedett a PC-használati arány, a 60 év felettieknek viszont csak 4 százaléka számítógépezik. A számítógéppel és az Internettel

kapcsolatos ismereteket a fiatalok és az idősebb korosztály is főként iskolában, ill. tanfolyamon szerezte meg. [1]

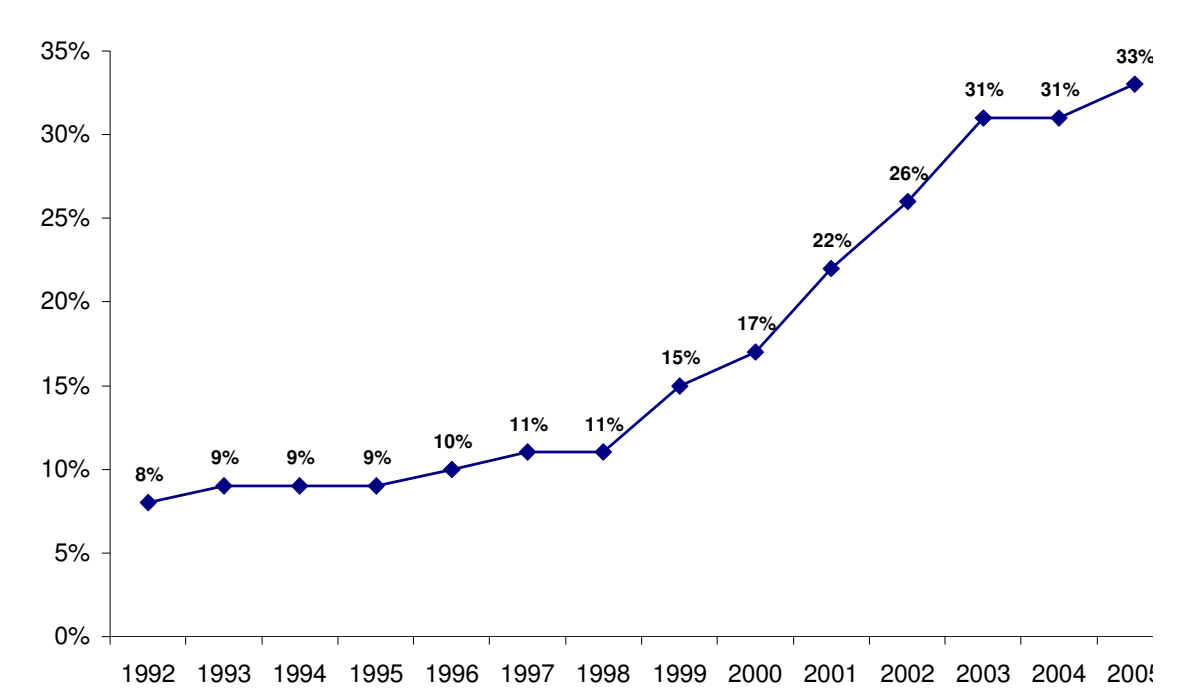

**A magyar háztartások számítógép ellátottsága 1992 - 2005** 

A 2005 májusában lebonyolított lakossági felmérés eredményei szerint az összes, mintegy 3,9 millió magyarországi háztartás 18 százalékában, összesen 680 ezer otthonban található személyi számítógépes Internet-kapcsolat. Ez a PC-vel rendelkező, körülbelül 1,4 millió háztartás 48 százaléka, azaz nagyjából minden második otthoni gépről érhető el a világháló. Az ellátottság a 4 fős háztartásokban a legjobb (33 százalékos), de átlag feletti a 3, illetve az 5 vagy több fős otthonokban is. Ugyancsak szignifikáns mértékben magasabb az elterjedtségi mutató ott, ahol a háztartásfő 35–59 éves férfi, és legalább érettségivel rendelkezik. Mindezek mellett a gyermek megléte is erős befolyásoló tényező: ahol van, átlagosan 27 százalékos az ellátottsági arány, míg a gyermek nélküli háztartásokban ennek alig a fele. [1]

A számítógépek minősége és felszeltsége is sokat változott. Nyomtató az 1,4 millió számítógéppel rendelkezőből már csaknem 900 ezer háztartásban van. Az egyéb perifériák közül 2005-re a pendrive "jött fel" az első helyre, a hordozható tároló a számítógéppel rendelkező otthonok közel egyharmadában található meg. A lapolvasók elterjedtsége is számottevően nőtt, szkennert már minden negyedik-ötödik PC-s háztartás használ. A képalkotás területén a digitális eszközök erőteljes terjedése jellemzi a hazai lakossági piacot. Digitális fényképezőgéppel a háztartások 15 százaléka rendelkezik, a teljes állomány már 600 ezerre rúg. Egyre jobban terjed a digitális fotók nyomtatása is. 2005-ben az érintetteknek már több mint fele készít papírképet az elektronikusan rögzített képekből, közel kétharmaduk otthonában, saját nyomtatóval teszi ezt. [1]

A számítógép és az Internet elfogadottsága és megítélése Magyarországon jellemzően pozitív. A számítógéppel kapcsolatos vélemények mintegy kétharmada szerint a számítógép jelentős mértékben megkönnyíti az emberek életét, míg az "ellentábort" a megkérdezettek mindössze 7 százaléka alkotja. Az arányok hasonlóak az Internet esetében is: a válaszadók fele nagyrészt vagy teljes mértékben egyetért azzal, hogy a világhálót használók az élet számos területén előnyben vannak a nem Internetezőkkel szemben. [1]

**Oktatóprogramot írni tehát id**ő**szer**ű**: a számítógépek, és az Internethasználat is egyre inkább az emberek életének részévé vált.** 

#### *3. Számítógépek az iskolában*

Már a fejlődés egy korábbi szakaszában természetes igényként jelentkezett a számítógépeknek az oktatásban való alkalmazása, mely hazánkban 1980-ban egyetemeken, és főiskolákon vette kezdetét. Alig néhány év múlva 1983 szeptemberében megindult az ISKOLASZÁMÍTÓGÉP PROGRAM, melynek első körében 820 darab HT 1080Z 16 kbyteos gép került a középiskolákba. Az újabb típusok / COMMODORE, ZX Spectrum / kihelyezésével még ugyanazon év végére 600 középiskolai diákra egy mikroszámítógép jutott. A helyzeten tovább javított, hogy a program folytatása képen megkezdődött az általános iskolák személyi számítógépekkel való ellátása is. [2]

A fejlődés következő igazi nagy állomása, mely ismét ugrásszerű fejlődést eredményezett, az 1997-es SuliNet program. Ennek során sok-sok magyar alap- és középfokú oktatási intézmény pályázott sikeresen gépparkjának bővítésére és az iskola világhálóra kapcsolására. Új, modern PC-ket kaptak a nyertes iskolák, és ISDN technológiával kiépített Internetet is használhattak ezután teljesen ingyen, ugyanis az Internetezés költségeit a

mindenkori magyar kormány vállalta magára. Ekkor nyílt lehetőség az iskolai LAN hálózatok kiépítésére, hiszen az elnyert csomag általában egy Windows NT szervert is tartalmazott.

Internet ma már minden magyarországi iskolában van, használják a diákok és a tanárok is. Éppen ezért az oktatásban, illetve az ezzel együtt járó információszerzésben óriási szerepe van, mivel ezt az Internet hihetetlenül megkönnyíti. Az ismeretek megszerzése általa lényegesen egyszerűbbé vált.

**Nem csak a családokban, az iskolákban is javultak a számítógépeknek az oktatásban történ**ő **felhasználásának a feltételei.** 

#### *4. A pedagógus és a számítógép*

A legtöbb tanár fél a számítógépek alkalmazásától. Vannak olyanok, akiknél ez csak a folyamat kezdetén igaz, de sokuknál a későbbiek során is megmarad. A tanulók ugyanis mintegy belenőttek az új technikába, míg a tanárok részéről - kevés kivételként az informatika, számítástechnika szakos, vagy az utóbbi egy-két évben végzett reál szakos kollégák említhetők- külön időráfordítást, sok-sok türelmes gyakorlást igényelne a számítógép-használat alapjainak megismerése, majd újabb rendszeres energia-befektetést a fejlődés nyomon követése, figyelemmel kísérése.

A pedagógusok maguktól, szabad idejükben nem készek és képesek elsajátítani a számítógépek iskolai felhasználásának módszereit, s így egyik napról a másikra nem tudnak az új módszer felhasználóivá válni. Nagyon sok módszertani és technikai segítség szükséges ehhez. Ha már a pedagógusképzésben kötelező tananyagként szerepelne - akárcsak a legtöbb EU-országban - a számítógéppel segített tanítás és tanulás, s a felsőoktatás szereplői maguk is modelleznék saját óráikon az egyes módszerek használatát, lényegesen könnyebben terjednének a számítógéppel segített tanítás és tanulás módszerei. [10]

A számítógépes kultúra iskolai elterjedésének hagyományos modelljét Rogers leírásából ismerhetjük. Szerinte egy-egy oktatási újítás megjelenésekor először azt a minden újra fogékony Újítók karolják fel. Egy-egy átlagos tantestületből mintegy 2,5% tartozik ebbe a csoportba. Ha sikeresek, mindegyikük talál magának egy-két követőt, ők lesznek Korai Alkalmazók, akik a tanárcsoport újabb 13,5%-át teszik ki. Az ő lelkesedésük immár tényleg ragályos: 34% Korai Többség áll be az innovatív pedagógiai módszer használói közé. A

fennmaradókat Rogers Késői Alkalmazóknak, illetve Visszamaradóknak nevezi, ők csak komoly kényszer hatására veszik majd fontolóra a reformok követését. A legtöbb országban ezt a fejlődési trendet követték. [10]

Magyarországon az oktatási informatikai újítások elterjedése véleményünk szerint másként valósult meg. Nálunk a számítógépesítés nagy hullámokban, tömegesen, minimális felkészítéssel kezdődött, majd több évre lelassult az infrastrukturális fejlődés, végül újabb, igen nagy mennyiségű gép került (kerül) pályázati csatornákon a köz- és felsőoktatásba, illetve a pedagógusok háztartásaiba. Az elterjedés tehát nem követheti a szokásos mintázatot, egyszerűen nincs rá idő. A gépek megjelennek, taneszköz-fejlesztésre az oktatási támogatások nagyságrendjét sokszorosan meghaladó volumenű források összpontosulnak, az iskolák lépéskényszerben vannak. [10]

Egészen a legutóbbi időkig nem sok remény látszott arra, hogy a tanóráknak egy részében - az informatika oktatás keretein kívül- bizonyos ismereteket PC-k segítségével tanuljanak meg a tanulók. 1997 óta azonban jelent némi megújulást a kormány pedagógustovábbképző programja, melynek keretein belül a már végzett pedagógusok szervezett tanfolyamokon sajátíthatják el az informatika alapjait. Ezek a tanfolyamok még messze állnak attól, hogy a számítógépeknek az oktatási folyamatba történő felhasználására ösztönözzenek; hatásukat indirekt módon, a számítástechnika és az Internet alapjainak a tanárokkal történő megismertetésével fejti ki. A gépektől, elektronikus taneszközök használatától vonakodó kollégák ettől automatikusan nem válnak PC felhasználókká, de az ösztönzők hatására talán nagyobb kedvvel, és türelemmel próbálják meg utolérni a számítástechnikában járatosabb diákjaikat, mely folyamat hosszútávon a fóbia, az idegenkedés megszűnését és a tanórai számítógép-használat szélesebb körben való elterjedését eredményezheti.[3]

A Sulinet tanár-továbbképzési programjának előkészítéseként interjúkon alapuló kvalitatív kutatást végeztetett, amelynek során 2003 végén 84 pedagógussal készítettek interjút. A pedagógusok többsége arról számolt be, hogy a felkészüléshez már használja a számítógépet, például tanmenetet tölt le, segédanyagot, képeket keres, szövegszerkesztővel készíti el a feladatokat egy-egy dolgozathoz. A tanórai használat még egyáltalán nem jellemző, de az interjúk tanúsága szerint ennek már kevésbé az eszközhasználati tudás hiánya az oka; a tanárok inkább abban tájékozatlanok, hogy milyen digitális forrásokat használhatnának az órán és hogyan.[3]

**Lassú és nem is túl szabályos folyamat eredményeként megjelent az oktatatói igény is a számítógépeknek az oktatásba történ**ő **bevonására.** 

#### *5. A hiányzó láncszem - Oktatóprogramok*

1983-tól tehát fokozatosan teljesülni látszottak a számítógépes oktatás feltételei:

- ♦ társadalmi igény,
- ♦ megfelelő számú gép az iskolákban,
- ♦ pedagógusok ki-, és továbbképzése,
- ♦ a meglévő gépparkhoz jó színvonalú oktatóprogramok.

Érdekes módon míg az első három esetben a lehetőségek az idő múlásával tovább javultak, mégpedig, amint azt láttuk adott esetben akár ugrásszerűen, addig a negyedik feltétel teljesülése esetében korántsem ilyen egyértelmű a kép. Egy 1984-es oktatóprogram pályázatra még több száz program érkezett [2]. Szerzőik - nagy részben - számítógép-programozók voltak.

A géptípusok gyorsan cserélődtek, megjelentek és gyorsan elterjedtek az ethernet hálózatok, Megjelent és viharos gyorsasággal lopta be életünkbe magát, s az általa használt technológiákat az Internet, s mindez viszonylag rövid időn belül. Ezek a változások dinamizmust követeltek volna az oktatóprogramokkal, és azok alkotóival szemben is. Könnyen előfordulhatott ugyanis, hogy az az oktatóprogram, mely az egyik évben még lenyűgözte a gyerekeket, egy következő tanévben már elavult grafikája, vagy éppen gyenge kezelhetősége (pl.: nincs egérhasználat) miatt az ellenkező hatást érte el: a gyerekek kinevették, cikizték, nem vették komolyan. Plusz motivációja ezzel megszűnt. A programok fejlődésének pillanatról-pillanatra követnie kellett volna ezeket a változásokat. Ez a központi anyagi támogatás hiányában elmaradt, és néhány éven belül a szigorúan vett informatika szakemberek kivonultak az oktatási szférából.

Ezt követően pedagógusok - kis szerencsével informatika szakosok - készítettek programokat, igen változó színvonalon. Mentségükre szolgáljon ez ügyben, hogy valós hiányt igyekeztek pótolni meglévő szerény eszközeikkel. Ma sem üzlet oktatóprogramokat írni: akik használnák (a tanulók, tanárok) nem jelennek meg a piacon potenciális megrendelőként. A

szaktanárok gyakran a saját munkájuk megkönnyítésére írnak programokat – élvezetből. Én is többször döntöttem már így.

Az Internet az érdeklődő fizikatanárok szemét ismét rányitotta a világra. Ha nem is azonnal, de némi keresés után szinte bizonyosan ráakadhatunk a hálón néhány küllemében, és tartalmában is érdekes, és megszemlélésre érdemes fizikai tárgyú oktatóprogramra, szimulációra. Ezek azonban szinte kivétel nélkül külhoni eredetűek, s- természetesen idegen nyelven - az ottani, helyi tantervnek, tananyagnak megfelelően készültek.

A legutóbb időkig magyar nyelvű, magyar adottságokra tervezett oktatóprogramokkal csak elvétve, kuriózum jelleggel találkozhattunk. A világháló előnyeit kihasználva igyekszik változtatni ezen az Oktatási Minisztérium által finanszírozott, s felhasználóinak így ingyenes Sulinet Digitális Tananyag. Az itt fellehető tényanyag, képek, videó bejátszások mellett feltűnik néhány egészen jól használható oktatóprogram is. Megjelenése bíztató, de további fejlesztésre szorul. Hátránya, hogy a használatához Internet hozzáférés szükséges.

Amint azt napjaink szaktanári ankétjai hűen bizonyítják, mára kialakulni látszik az a pedagógusréteg, amely gyakorló szaktanárként komoly informatikai ismerettel felvértezve egyre színvonalasabb, hatékonyabb oktatóprogramok megírását, s nem ritkán terjesztését tűzte ki céljául.

Azzal kapcsolatosan, hogy a tanulók szívesen alkalmaznának–e oktatóprogramokat érdemes szemügyre venni egy kísérlet eredményeit, mely a Microsoft és a japán Toshiba támogatásával valósult meg. A Microsoft által kezdeményezett *Tanulás bárhol, bármikor* program keretében 1996 őszén – amikor nálunk a Sulinet program első fázisa indult - 55 önkéntes iskola 300 diákjának biztosítottak notebook számítógépeket otthoni használatra Kaliforniában. A project első két évének eredményeit a finanszírozóktól független cég összegezte, az elkészült kutatási jelentés az Interneten is olvasható. [11]

A kísérlet közelmúltban publikált legérdekesebb megállapításai között szerepel, hogy mire használták a leginkább a gépeket a diákok: szövegszerkesztés/jegyzetelés 70%, házi feladatok elkészítése 64%, prezentációk készítése 58%, Internetezés 52%, **oktatóprogramok futtatása 43%**.[11]

A tanárokat kérdezve kiderült, hogy a számítógépek iránti lelkesedésük a kísérlet folyamán egyáltalán nem csökkent. A megszokott előadói szerep helyett sikeresen alkalmazkodtak az új, segítő/mentor szerepkörhöz. A tanárok 87%-a biztosan állította, hogy a diákok munkájának minősége növekedett. 71%-uk szerint a diákok érdeklődése az iskola és a tanulás iránt erősödött. [11]

**Kell**ő **számú, megfelel**ő **színvonalon megírt oktatóprogram a magyar oktatás helyzetén is javíthatna. Gyakorló tanárként az általam megírt oktatóprogram a saját munkámat könnyíti meg. Lehet**ő**ségem van m**ű**ködésének közvetlen megfigyelésére, javítgatásaira, hatásának érésére és elemzésére, felhasználására az óráim, szakköreim során. Sikere esetén kollégáim is profitálhatnának bel**ő**le.** 

#### *6. Egy csésze kávé*

Több oktatóprogramot is írtam már. Volt amelyiket hosszabb, volt amelyiket rövidebb ideig használtam is az óráimon. Pascal vagy C nyelven írtam programjaimat. Az utóbbi időben azonban nem motiválták úgy a tanítványaimat, mint néhány éve, és időnként, ha nem is tiszteletlenül, de lekicsinylő megjegyzéseket is tettek azokra. "Még egy rendes menüje sincs. 16 szín, ez komoly?! Tanár bácsi ez olyan mint egy igazi program, csak könnyebb megírni ugye? Miért nincsenek benne ablakok?"

Tulajdonképpen megértem őket. Számukra a belbecs mellett igazán fontos a külcsín is. Ráadásul egyre többször hallottam egy bűvös szót az Internettel, a programozással, sőt még a mobiltelefonokkal kapcsolatban is. Java – a titokzatos, de szépreményű ismeretlen. Egy idő után nem hagyott nyugodni a kíváncsiság, és persze utánanéztem a dolognak. Amit találtam, minden várakozásomat felülmúlta. A Java ugyanis egy:

- ♦ egyszerű
- ♦ objektumorientált
- ♦ előfordított
- ♦ értelmezett
- ♦ robosztus
- ♦ biztonságos
- ♦ semleges architektúrájú
- ♦ hordozható
- ♦ nagy teljesítményű
- ♦ többszálú
- ♦ dinamikus

programozási nyelv. Cadenhead szerint: "a Java olyan a programozási nyelvek között, mint Tiger Woods a golfozók között: bármire képes". Írhatunk benne grafikus felületű, vagy Internetes alkalmazásokat, animációkat helyezhetünk el programjainkban, weblapunkon, olvashatunk XML adatokat. Fontos előnye az is, hogy kellőképpen szigorú, azaz pontosan kell követni a nyelv által definiált szemantikai és szintaktikai szabályokat. [8]

**Mivel mindezen tulajdonságai felkeltették a figyelmemet, úgy döntöttem tehát, megismerkedem A Java nyelvvel, és megpróbálok egy oktatóprogramot írni ezen a nyelven.** 

# *II. Az oktatóprogramok felhasználásának lehet*ő*ségei a tanításitanulási folyamatban*

#### *1. Taneszközök használata az iskolában*

A tanulási-tanítási folyamatban annak könnyebbé, hatékonyabbá tételének érdekében már az idők kezdetétől használnak a tanárok különböző anyagokat, tárgyakat, berendezéseket, azaz oktatási- vagy taneszközöket. Ezek egy része történetileg alakult ki, valamilyen hagyomány eredményeként, másik része azonban a kor technikai szintjéhez kapcsolódó, azt tükröző eszköz. A tanár munkája nem kevés ellentmondást hordoz magában. Mint az egyetemes emberi értékek képviselője és közvetítője az oktatási folyamatban ő a szélsőségektől, hírtelen változásoktól mentes állandóság képviselője. Ugyanakkor a tudomány embereként az ő feladata az, hogy a technikai életben megjelenő újdonságokat innovatív személyiségként bevigye az iskolába. Az újítások tehát előbb vagy utóbb bekerültek az iskolába, megváltoztatva ezzel az ott folyó munkát.[16]

A XV. század – a könyvnyomtatás feltalálása - óta a legjelentősebb oktatást segítő eszköz a tankönyv. A XIIV. századtól irányadó törekvés az empirizmus az ismeretszerzésben. Hangsúlyossá válik a személyes tapasztalás, az érzékelés, a szemléltetés az oktatási folyamatban. Ekkor kezdődik a szemléltető eszközök fejlesztése, az iskolai szertárak feltöltése, mely folyamat a mai napig is tart. A fekete fali tábla először 1835-ben jelent meg. Újabb forradalmi változást eredményezve a XIX. – XX. században bekerültek az iskolába az auditív (gramafon, rádió, lemezjátszó, magnetofon, CD lejátszó), a vizuális (írásvetítő, diavetítő), majd az audiovizuális (hangosfilm vetítő, televízió, videó lejátszó, DVD lejátszó) eszközök is.[16]

Ma a számítógép az az eszköz, mely korunk technikai színvonalát reprezentálja. Világméretű elterjedése vitathatatlan, számának magyarországi növekedéséről dolgozatom bevezető fejezetében pontos adatokat is közöltem. Természetes folyamat eredményeként a számítógépek is bekerülnek lassan az iskolába, részévé válnak az oktatási folyamatnak. Azonban sok az ellenérzés is velük kapcsolatban: "Így sem olvasnak a gyerekek, mi lesz, ha már mi, tanárok is csak a számítógépet használjuk, végleg eltűnik az irodalom, a könyvek szeretete az életünkből?"[12]

#### *2. A programozott oktatás, mint a számítógéppel segített oktatás el*ő*dje*

Az oktatással foglalkozók körében közismert, hogy a 20. század végére az oktatásban általános válság bontakozott ki. A szakemberek szerint ennek eredménye képpen a technikai civilizáció gyors fejlődése és a világ népességének szellemi potenciálja közötti szakadék növekszik. Elterjedt az a vélekedés, hogy az iskola konzervatív struktúráját és nevelési módszereit illetően egyaránt elavult, maradi intézmény, amely jelenlegi formájában nem képes megfelelni a dinamikusan fejlődő gazdaság és az egyre komplexebb, gyorsan változó társadalom igényeinek és elvárásainak. Széles körű egyetértés mutatkozik a szakemberek körében arra vonatkozóan, hogy az oktatási rendszereknek, az iskoláknak, a tanítás módszereinek jelentős mértékben meg kell változniuk.[15]

Egyes szakértők szerint az egyik lehetséges út, hogy a korunk legjelentősebb technikai vívmányának, a számítógépnek nagyobb teret kell biztosítani az iskolában. A számítógéppel szervezett oktatás során, a tanulók nem használják közvetlenül a számítógépet az oktatási folyamatban. A számítógéppel segített oktatás során a számítógép oktatástechnikai eszköz, oktatógépként vesz részt a tanítási-tanulási folyamatban. [16]

Az oktatógépek történeti előzménye a programozott oktatás. A programozott oktatás létrejöttében, mint általában minden új keletkezésében, fontos szerepet játszott a régivel szembeni elégedetlenség.

Kelemen László három pontban foglalta össze a hagyományos oktatás gyenge pontjait:

- ♦ Nem oldja meg a tanulók megfelelő aktivitását
- ♦ A tanár a tanulók együtt haladásáról nem tud meggyőződni (nincs megfelelő visszacsatolás)
- ♦ Nem veszi figyelembe eléggé az oktatás a tanulók egyéni különbözőségeit.

E hibákon próbál segíteni a programozott oktatás, amely a tanulók önálló ismeretszerzését tűzi ki célul. A programozott oktatás lényegét sokan sokféleképpen határozták meg. A Pedagógiai Lexikonban a következő definíciót találhatjuk:

*" Programozott oktatás: az oktatásnak az a formája, amely lehet*ő*vé teszi, hogy a tanuló a tanulásra el*ő*készített tananyagból a program segítségével, közvetlen tanári irányítás* 

*nélkül egyéni munkával sajátítson el ismereteket, illetve szerezzen jártasságot, készséget az ismeretekre épül*ő *feladatok megoldásához. A programozott oktatás tehát feltételezi egy oktatási eszköznek, a programnak az alkalmazását..."* 

Ellentétben a hagyományos tankönyvvel, amely csupán a tananyagot közli, itt már lépésről-lépésre meg van tervezve az anyag feldolgozásának menete.

A gép általi tanítás gondolata sem új keletű, de egészen korunkig erre nem volt megfelelő technika. A behaviorista Skinner vitte tovább elődjei, Comenius és Thorndike "programozott tanulás" elképzelését. Már Thorndike ír arról a 20. század elején, hogy jó volna egy szerkezet, amely a tanárt segítve, munkáját kiegészítve, könnyítve oktatná a gyermekeket. Skinner ezt a gondolatot fejlesztve jut el az oktatógép elvi megalkotásáig. Lefekteti a gép legfontosabb tulajdonságait és működési elvét, valamint azt, hogy a gép önmagában egy rendszert alkot.[14]

Készült is ezen az elven működő gép, azonban használata a pedagógustársadalom heves ellenállásába ütközött, mivel a tanárok azt hitték, hogy el fogja venni a munkájukat, helyettesíteni fogja őket. Mára elterjedtebb az a nézet, hogy a gép a tanulás hatékonyságának növekedését szolgálja, őket segíti, kiegészíti a munkájukat, átveheti bizonyos feladataikat, de a pedagógus személyes jelenlétét, az oktatásban betöltött szerepét nem pótolhatja. A számítógép tanórai alkalmazása megváltoztatja a klasszikus tanár-diák kapcsolatot. Már nem a tanár az egyetlen tudást közvetítő szereplő. A tanulók kreatív módon közelíthetnek a feladatokhoz, a tudás egy részét önállóan szerezhetik meg. A tanár új feladata ebben a folyamatban a szakirányú tudás átadása mellett elsősorban az, hogy bizonyos információszerzési, tanulási, feldolgozási stratégiák közvetítésével is segítse tanítványait. [14][16]

#### *3. A számítógép felhasználása az oktatásban*

Napjainkban a modern számítástechnikai ismereteket és a programozott oktatás elveit felhasználva rendkívül hatékony oktatógépeket lehet készíteni a PC-kből. A kezdeti elképzelések szerint a számítógéppel segített oktatás alábbi szakaszaiban lehet kiemelkedő szerepe az iskolai gépeknek [2]:

♦ számítások elvégzése,

- ♦ tesztek elvégzése és kiértékelése,
- ♦ a programozott oktatás számítógépes segítése,
- ♦ információtárolás, feldolgozás,
- ♦ oktatásszervező programok,
- ♦ logikai játékok,
- ♦ számítógépes mérés, vezérlés,
- ♦ számítógépes szimuláció.

Az Internet megjelenése után a repertoár tovább bővült:

- ♦ elektronikus levelezés,
- ♦ interaktív, és multimédiás eszközök használata.

A tanuló és a számítógép közvetlen interaktív kapcsolatára épülő, kötött szerkezetű, általános célú oktató rendszereknél a tanuló a géppel párbeszéd formájában érintkezik. Ilyenkor általában a hagyományos oktatási szisztéma érvényesül, csak kiegészítve a számítógéppel, az általa nyitott új lehetőségekkel.[14][16].

#### **Fajtái a következ**ő**k:**

- ♦ *Begyakorló programok*: Valamely megszerzett készség használatában való ügyességet fokozzák. A helyes válaszokat megerősítik. A tanulóknak a begyakorlást addig kell végezniük, míg a kívánt szintet el nem érik. A számítógép figyelemmel kíséri a tanuló teljesítményét, majd pedig közli az elért eredményeket, az adatokat és a típushibákat. A begyakorló programok célja, hogy a korábban közölt ismereteket megerősítse.
- ♦ *Ismeretközl*ő*, tanító programok:* Céljuk a tanulók segítése az új ismeretek szerzésében. A számítógép szerepe az oktatás és a számonkérés. A program az ismeretfeldolgozás szabályainak megfelelően tényeket, fogalmakat, összefüggéseket közöl, majd pedig a szerkesztett kérdésekkel teszteli a tanulók tudását.
- ♦ *Problémamegoldó programok:* A tanuláshoz az induktív megközelítést használják: problémákat mutatnak be, amelyeket a tanuló a fokozatos megközelítés, próbálgatás módszerével old meg. A tanuló feladata, hogy a megoldásra egy algoritmust dolgozzon ki és azt tesztelje le. A program fejleszti a tanulók problémamegoldó képességét, és a kutatói attitűd kialakítását is megkezdi.
- ♦ *Szimulációs programok:* A tanuló a valóság egy mesterségesen előállított másával áll szemben. Lehetővé teszi a gyakorlást költségek és veszélyek kockázata nélkül. Alkalmazható akkor is, ha a folyamat túl gyors, bonyolult vagy nincs hozzá eszköz stb. A számítógép segítségével visszaadható a kísérletezés izgalma, élménye. Nagymértékben segíti a gyors megértést, a biztosabb rögzítést.
- ♦ *Játékprogram:* A játékprogram szimulációs elemet foglal magában, de nélkülözheti is azt. A játék lehet oktató vagy nem oktató jellegű, attól függően, hogy kapcsoljuk-e valamilyen oktatási célkitűzéshez. Oktatási célokra használt játékprogramok motiváló erejük miatt hasznosak."[14]

#### **A számítógépes oktatási anyagok készítésének lépései:**

- ♦ a tananyag elemzése;
- ♦ a téma körülhatárolása;
- ♦ az anyag tervezése;
- ♦ az esetleges matematikai modellek kialakítása;
- ♦ a programok technikai megvalósítása;
- ♦ az anyag pedagógiai alkalmazhatóságának vizsgálata.[16]

#### **Az oktatóanyagok készítése során figyelembe kell venni a következ**ő**ket:**

1. A tételeket tartalmilag helyesen, világos, hibátlan nyelven kell megfogalmazni.

- 2. Kis lépésekre, egységekre kell tagolni a tananyagot. Ezáltal helyes válasz formájában minél több megerősítés válik lehetővé. A tananyag felosztása meg kell feleljen az életkor, valamint a tantárgy sajátosságainak.
- 3. A tételek sorrendjét logikusan, kapcsolataik figyelembevételével kell megállapítani.
- 4. A nem egyértelmű anyagrészeket a feldolgozás során el kell hagyni.
- 5. Aktív válaszadás: valamennyi egységben feltételezi az aktív közreműködést. A tanuló kérdésekre válaszol, megoldja a kijelölt feladatot. Kerüljük a másoltatással, ismétlési metódussal való foglalkoztatást.
- 6. Azonnali megerősítés: állandó visszajelzés a tanuló helyes vagy helytelen feladatmegoldásáról. A dicsérettel ne fukarkodjunk, az elmarasztalás ne legyen bántó, becsmérlő.
- 7. Egyéni ütem: legyen lehetőség a különböző adottságú tanulók foglalkoztatására. Mindenki egyéni ütemben haladhasson a cél eléréséig.
- 8. A tanulóknak pontosan meg kell adni a feladatot. A tanítási célokat meg kell határozni. Egyértelmű és világos legyen a célkitűzés. Az egyes témákkal kapcsolatban bőségesen adjunk mintapéldákat. A tanuló befolyásolása ne legyen a szükségesnél nagyobb mértékű.
- 9. Utóteszttel mérni kell, hogy a tanulók elérték-e a kitűzött célt.
- 10. Az elkészült programot a tapasztalatok alapján ha szükséges módosítani kell. Ne a szerző impressziói döntsenek a helyességet illetően, hanem a kísérleti, tapasztalati próbák.[16][2][3]

#### *4. Munkaformák a számítógép iskolai és otthoni alkalmazásában*

A számítógépes oktatóprogramokat alkalmazhatjuk tanórán, vagy a tanulók otthoni felkészülését segítheti elő. Felhasználásuk az alábbi unkaformákban történhet:

#### **ISKOLAI MUNKAFORMÁK**

#### **1. Frontális munka**

A tanár által használt számítógép monitorát jól láthatóvá téve – projektor, vagy nagyképernyős televízió használatával - a tanár a gépet elsősorban szemléltetésre, szimulációk, modellek bemutatására, grafikonok, matematikai összefüggések elemzésére használhatja fel.

**El**ő**nye:** gyorsaság, szemléletesség, a folyamat jó kontrollálhatósága.

**Hátránya:** A gépet "okos írásvetítővé" degradálja, kihasználatlanul hagyva a tanuló-gép párbeszéd lehetőségét. A jó láthatóság csak nagyon drága eszközökkel valósítható meg.

#### **2. Kiscsoportos munka**

Jelen körülmények között a legnagyobb realitásalappal büszkélkedhet. A tanár az osztályt kis létszámú csoportokra osztva ülteti számítógép elé. Eztán a csoportok azonos feladatokat kapnak, vagy végezhetnek külön munkát is forgásos rendszerben. Elsősorban szimulációk, mérések, számítások, tesztek elvégzésekor használható.

**El**ő**nye:** tevékenységközpontúság, párbeszéd lehetősége.

**Hátránya:** Mint minden csoportmunka, ez is fegyelmezetlenség forrása lehet, a feladatmegoldás mechanizmusában túlzott szerephez juthat a csoporthierarchia, megfelelő számú PC-t igényel.

#### **3. Egyéni munka**

Valószínűleg a legkevésbé elterjedt módszer, kis túlzással inkább elméleti jellegű, mint gyakorlati. Az osztály minden tanulója számára külön személyi-számítógépet igényel. Vannak iskolák, akik szándékosan törekszenek arra, hogy az informatika terembe ha ritkábban is, de más tantárgyak órái is rendszeresen bekerülhessenek. Ez ugyan további kérdéseket vet föl a szakszerű számítógép és gépterem használatot illetően…Gyakran az informatika tanár tartja itt másik szakjának óráit.

**El**ő**nye:** A tanítási-tanulási folyamat minden fázisa kitűnően megvalósítható általa.

**Hátránya:** magas költségek, jól képzett tanerőt feltételez, és a nagyfokú figyelemmegosztás miatt ez igényli a legnagyobb felkészültséget, és odafigyelést a tanár részéről.

Egy tanítási órán ezen módszerek kombinációi is elképzelhetőek. Az iskolában valamennyi módszer hatékonyságát növelheti a helyi hálózat, illetve az INTERNET jelenléte.

#### **OTTHONI MUNKA**

A tanulók az otthonukban, saját számítógépüket használva szerezhetnek új ismereteket, mélyíthetik el a már megszerzett tudásukat, gyakorolhatnak, teszteket oldhatnak meg egy oktatóprogram segítségével.

**El**ő**nye:** önállóságra nevel, egyéni időbeosztást, haladási ütemet tesz lehetővé a tanulók számára.

**Hátránya:** minden tanuló számára saját programcsomagot és PC-t igényel, a tanulási folyamatból kimarad a tanár személyiségének nevelő hatása.

# *III. Az oktatóprogram tananyagának elméleti alapja*

A Prometheus oktatóprogram Veres László Fizika 10 című tankönyvcsaládjának II., fénytannal foglalkozó fejezetéhez készült. A tananyag tartalmát tekintve az alábbi leckékre tagolódik:

#### 1. A fény kettős természete

**Alapfogalmai:** fényforrás (primer, szekunder; természetes, mesterséges), fénynyaláb, fénykúp, fénysugár, a fény terjedése, fénysebesség, fényhullám, fényhullámhossz, frekvencia, foton, optikai kölcsönhatás, a fény hatásai (kémiai-, biológiai-, hő-, elektromos hatás)

#### 2. Árnyékjelenségek

**Alapfogalmai:** átlátszó test, átlátszatlan test, pontszerű fényforrás, árnyék, félárnyék, napfogyatkozás (teljes, részleges, gyűrűs), holdfogyatkozás,

#### 3. A fényvisszaverődés törvénye, a síktükör képalkotása

**Alapfogalmai:** beeső fénysugár, beesési merőleges, visszavert fénysugár, beesési szög, visszaverődési szög, fényvisszaverődés (szabályos, diffúz), a fényvisszaverődés törvénye, tükör, síktükör, tárgy, kép, tárgytávolság, tárgynagyság. képtávolság, képnagyság, kép (valódi, látszólagos, egyenes állású, fordított)

#### 4. A gömbtükrök képalkotása

**Alapfogalmai:** gömbtükör (homorú, domború), optikai főtengely, optikai centrum, geometriai középpont, fókuszpont, nevezetes sugármenetek, képalkotás, tüköregyenlet, nagyítás

#### 5. A fénytörés törvénye. A teljes visszaverődés.

**Alapfogalmai:** optikai sűrűség, optikai közeg, a fénytörés törvénye, totális reflexió, határszög

#### 6. Optikai lencsék képalkotása

**Alapfogalmai:** plán paralel lemez, prizma , képfordító prizma, optikai lencse (homorú - szóró, domború - gyűjtő), vékony lencse, fókuszpont, fókusztávolság, nevezetes sugármenetek, képalkotás, leképezési törvény, nagyítás, törőerősség

#### 7. Optikai eszközök

**Alapfogalmai:** egyszerű nagyító, fényképezőgép, objektív, vetítő, emberi szem, mikroszkóp, okulár, távcső (Newton-féle, Kepler-féle)

#### 8. A fény színe

**Alapfogalmai:** diszperzió, folytonos színkép, vonalas színkép, monokromatikus fény, spektrumszínek, komplementer színek, additív színkeverés, szubtraktív színkeverés

#### 9. Fényelhajlás, interferencia

**Alapfogalmai:** koherens fényhullámok, interferencia, interferométer, fényelhajlás, polarizáció (lináris, cirkuláris)

Az oktatóprogram megvalósítása során ügyeltem arra, hogy mind a leckék, mind azok alapfogalmai maradéktalanul kidolgozásra kerüljenek.

Az oktatóprogramhoz tartozó teszt a mellékletben megtalálható.

# *IV. A programkészítés elméleti alapjai*

#### *1. Az objektumorientált paradigma*

A korai, de már nem gépi szintű programozási nyelvek (pl. BASIC) a programozótól a számítógép belső működését állandóan szem előtt tartó gondolkodást kívántak meg. A program utasításokból áll, ezeket a számítógép többnyire egymás után hajtja végre. Ettől a sorrendtől ugró utasítások segítségével térhetünk el.

A strukturált nyelvekben (pl. Pascal, C) a programozó már nem feltétlenül egyes utasításokban, hanem utasításcsoportokban gondolkozik, amelyek együttesen egy-egy összetett funkciót valósítanak meg. A program függvényekből, eljárásokból áll, melyek utasításokat tartalmaznak. A függvények és eljárások a program (nagyjából) tetszőleges helyén felhasználhatók, "meghívhatók".

A strukturálatlan nyelvek a programozótól olyan gondolkodásmódot követelnek meg, amely főként a vezérlést tartja szem előtt, hiszen ezekben a nyelvekben ennek megszervezése a legnehezebb feladat. A strukturált nyelvek esetén a programozó figyelme inkább az adatok felé fordul, az adatszerkezetek felépítésére, karbantartására összpontosul. A feladatot az nehezíti, hogy az adatszerkezetek definíciója, illetve azok kezelése rendszerint a programban elszórva, egymástól elkülönítve jelenik meg. A strukturált programozástól a logikus továbblépés az, ha nem önálló adatokban, hanem adatok és műveletek együtteseiben gondolkozunk, ez pedig az objektumorientált programozás.[8]

Az objektumorientált (OO) paradigma középpontjában a programozási nyelvek absztrakciós szintjének növelése áll. Ezáltal egyszerűbbé, könnyebbé válik a modellezés, a valós világ jobban leírható, a valós problémák hatékonyabban oldhatók meg.[6]

Az objektumorientált technológia alapjai az objektumok. Konkrét nyelvi eszköz, változókból és a kapcsolódó metódusokból felépített egység. Mindig egy osztály példányaként jön létre a példányosítás során. Az objektum állapotát a változókkal, viselkedését a metódusokkal írjuk le. Az objektum elrejti változóit a külvilág elől, azokat csak a metódusokon keresztül lehet befolyásolni. Egy objektum mindig egy osztály példányaként jön létre a példányosítás során.[5] [6]

Az objektumok hatnak egymásra, és kommunikálnak egymással üzeneteken keresztül, azaz egy objektum küld egy üzenetet egy másik objektumnak, ez pedig megválaszolja azt. Az üzenet hatására lehet, hogy az objektum megváltoztatja az állapotát.

Az objektumok interfészei azt írják le, milyen módon tudnak kapcsolatot teremteni a külvilággal.

Osztályozás során a hasonló objektumokat közös csoportokba, osztályokba soroljuk. Az osztály maga egy absztrakt nyelvi eszköz, bizonyos fajta objektumok közös változóit és metódusait leíró tervrajz. Az osztály rendelkezik attribútumokkal és módszerekkel. Az attribútumok tetszőleges bonyolultságú adatstruktúrát írhatnak le. A módszerek szolgálnak a viselkedés megadására. Egy osztály attribútumai és módszerei lehetnek *osztály* és *példány szint*ű*ek.*[5] [6]

Az OO nyelvek az osztályok között egy aszimmetrikus kapcsolatot értelmeznek, melynek neve *örökl*ő*dés*. Az öröklődés az újrafelhasználhatóság eszköze. Az őstől a gyermek felé speciálisabb, visszafelé egyre általánosabb osztályokat találunk. Az öröklődés lehet *egyszeres* és *többszörös*. *.*[5] [6]

Az OO paradigma imperatív paradigmaként jött létre. Tehát ezek a nyelvek algoritmikusak, és így eredendően fordítóprogramosak.[6]

#### *2. Egy kis Java történet*

1990 decemberében a Sun Microsystems szórakoztató elektronikai készülékek számára fejlesztett beágyazott operációs rendszer szoftvereket, ez volt a Green Project. Ebben a fejlesztői csapatban dolgozott James Gosling, Patrick Naughton és Mike Sheridan. 1991-ben a C++ fordító kiterjesztésével foglalkoztak, céljuk egy olyan platformfüggetlen, objektumorientált nyelv kidolgozása volt, mely lehetővé teszi a különféle eszközök (CD játszó, műholdvevő, stb.) közötti kommunikációt. Gosling felismerte a C++ alkalmatlanságát erre a feladatra, és a csapat megtervezte saját nyelvét, az Oak-ot. A C++-t alapul véve kigyomlálták belőle a bonyolultnak tartott, nem megbízhatónak tartott szerkezetet, hozzáadva a hasznosnak tűnő nyelvi elemeket. 1995-ben az Oak-ot egy már létező nyelvvel való névhasonlatosság miatt át kellett nevezni, ekkor kapta a Java nevet, majd még ebben az évben május 23-án indult világhódító útjára, mint a böngészőben futtatható kisalkalmazások fejlesztőeszköze. Az Internet, és a World Wide Web akkori rohamos terjedése miatt a Java hamarosan népszerű lett, mint biztonságos nyelv.

#### *3. A Java világa*

A Java platform az a szoftverkörnyezet, amelyben a Java nyelven fejlesztett, majd bájtkódra fordított programok futnak. Két alapvető részre bontható:

- ♦ Java virtuális gép (JVM)
- ♦ Java alkalmazás-programozási felület (Java API)

A Java API 1998 végén jelentősen átalakult, ezért a napjainkban használt platformot Java 2-nek nevezzük. Gyártója a Sun egyike a nyílt szoftverek legkomolyabb támogatóinak. A Java-val kapcsolatos összes specifikáció -azaz a nyelv, a hozzá kapcsolódó könyvtárak, illetve számos egyéb technológia- nyílt szabványban rögzített, így bárki számára ingyenesen hozzáférhető. A specifikációk Sun által készített referencia implementációi -így a Java feljesztői környezetek is- ingyenesen hozzáférhetők és használhatók, akár kereskedelmi célokra is. A cég a minimális platformot J2SE néven teszi elérhetővé. A Java körül rendkívül népes, aktív közösség alakult ki. A Sun a Java közösség véleményét és kívánságait komoly mértékben figyelembe véve fejleszti tovább a Java technológiákat.[9] [7]

Két alapvető programtermék tartozik a J2SE platformhoz, a J2SE futtatókörnyezet (JRE) és a J2SE fejlesztőkészlet (JDK).

A **J**ava **R**untime **E**nvironment-ben megtalálható a Java API és virtuális gép, és más olyan programelemek, melyek szükségesek a Java programok és appletek futtatásához.

A **J**ava **D**evelopment **K**it tartalmazza a JRE-t és olyan parancssori programokat, melyek nélkülözhetetlenek az alkalmazások fejlesztéséhez. A JDK tehát nem tartalmaz semmilyen integrált fejlesztői környezetet, ezeket külön kell beszerezni. [7]

Mit kell tehát tenni ahhoz, hogy Java programokat fejleszthessünk? Először is le kell tölteni a JDK-t a Sun honlapjáról: http://java.sun.com/j2se/downloads/. Ez ingyenesen megtehető, de el kell fogadni a licencszerződést, és ki kell választani, milyen operációs rendszerre kívánjuk telepíteni. A telepítés folyamata sem túl bonyolult, a szokásos módon zajlik.

A Java programokat egyszerű szövegszerkesztőben is írhatjuk. Még jobb, ha olyan szerkesztőt használunk, amely megjeleníti a sorok számát, és színezéssel emeli ki a program egyes szintaktikai elemeit. Mentéskor ügyelni kell, hogy a fájlt ".java" kiterjesztéssel, és az osztállyal megegyező néven mentsük el. Ebből a javac előfordító segítségével állítunk elő "class" kiterjesztésű Java bájtkód fájt, amelyet a Java virtuális gép már értelmezni tud, így azon már futtatható.

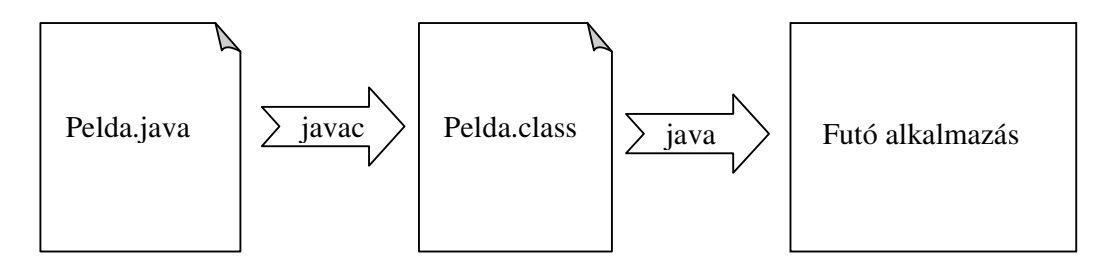

A jobb áttekinthetőség érdekében tekintsük az alábbi példaprogramot, és annak futtatását:

```
public class Pelda{
```
 *public static void main(String[] arguments){* 

 *System.out.println("Ez a Pelda.class futasanak eredmanye!");* 

*}* 

*}* 

Kövessük végig a program útját a keletkezésétől a futtatásig:

A célkönyvtár üres

| <b>C:\WINDOWS\system32\cmd.exe</b>                                                                                                    |  |
|----------------------------------------------------------------------------------------------------|--|
| C:∖szakdolgozat>java −version<br>"liava version "1.6.0"<br> Java(IM) SE Runtime Environment (build 1.6.0-b105)<br>Java HotSpot(TM) Client UM (build 1.6.0-b105, mixed mode, sharing) |  |
| C:\szakdolgozat>dir<br>A meghajtóban (C) lévő kötetnek nincs címkéje.<br>A kötet sorozatszáma: DCA5-B955                                                                             |  |
| C:\szakdolgozat tartalma:                                                                                                    |  |
| 2007.03.07. 17:55<br><dir><br/>2007.03.07. 17:55<br/><dir><br/>0 fájl<br/>0 bájt<br/>2 könyvtár  26 087 075 840 bájt szabad</dir></dir>                                              |  |

A jegyzettömbbel létrehoztam a Pelda.java fájlt.

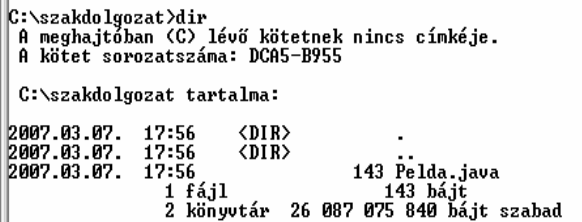

Lefordítottam javac-cal a Pelda.java fájlt. Elkészült a Pelda.class fájl.

```
||C:∖szakdolgozat>javac Pelda.java
C:\szakdolgozat>dir<br>| A meghajtóban (C) lévő kötetnek nincs címkéje.<br>| A kötet sorozatszáma: DCA5-B955
  C:\szakdolgozat tartalma:
2007.03.07. 17:57<br>2007.03.07. 17:57<br>2007.03.07. 17:57<br>2007.03.07. 17:56
                                  \langle DIR \rangleODIR441 Pelda.class
```
A Pelda.class futtatása, és az eredmény:

C:∖szakdolgozat>java Pelda<br>Ez a Pelda.class futasanak eredmanye! C:\szakdolgozat>\_

Hosszabb programok, csomagok esetén az eljárás meglehetősen nehézkes. Így azután érdemesebb kiválasztani, melyik integrált fejlesztői környezetet fogjuk használni a fejlesztés során. A kínálat meglehetősen széles, így szempontként érdemes figyelembe venni, hogy mennyibe kerüljön, és milyen szolgáltatásokat nyújtson. Ezek alapján én a Borland cég Jbuilder 2005 Foundancion-ja mellett döntöttem, de használtam a fejlesztői munka során a Sun oldaláról is letölthető NetBeans IDE-t is. Mindkettő szabadon felhasználható, ingyenes szoftver.

#### *4. A Java programnyelv elemei*

A Java valamennyi elemének ismertetésével szakkönyveket lehet megtölteni. Sem funkcionális, sem terjedelmi okokból nem célja szakdolgozatomnak ezek részletes és kimerítő bemutatása. Rövid összefoglalást azonban indokoltnak látok, azon belül is hangsúlyosabban érintve az általam az oktatóprogram írása során felhasznált, így számomra fontosabb részleteket.

Kezdjük mindjárt a **megjegyzések** elhelyezésével a programszövegben. Erre három mód is nyílik:

- ♦ // jelekkel kezdődő sor annak végéig megjegyzést tartalmaz
- ♦ /\* a hagyományos, C stílusú megjegyzés \*/, ahol a fordító a /\* és \*/ jelek közötti szöveget figyelmen kívül hagyja
- ♦ /\*\* dokumentáció \*/ egy dokumentációs megjegyzés, amit a fordító szintén figyelmen kívül hagy, de a jelentősége inkább abban van, hogy a javadoc eszköz segítségével HTML formátumú dokumentáció készíthető, melyben figyelembevételre kerülnek a dokumentációs megjegyzések is. A letölthető Java dokumentáció is ez alapján készül.[5][7][8]
- A **Java változó fogalma** a C-hez hasonló:
- ♦ Nevének egyedinek kell lennie az érvényességi tartományában, de más tartománybeli változóval megegyezhet.
- ♦ Nem lehet foglalt szó.
- ♦ Az első karakter csak betű, \_, \$ lehet. A Java továbbá megkülönbözteti a kis és nagybetűket is.

A Java változóit használat előtt inicializálni és deklarálni kell. Primitív típusai a szokásosak: boolean, byte, short, char, int, long, float, double. A final kulcsszóval deklarált változók értéke nem megváltoztatható, a nevük végleges változó.[5][7][8]

#### **Operátorai** lehetnek**:**

- ♦ aritmetikai (\* szorzás, / osztás, % maradékos osztás, + összeadás, kivonás)
- $\bullet$  relációs (>, >=, <, <=, ==, !=)
- ♦ logikai (&& logikai és, || logikai vagy, ! logikai nem)
- ♦ bitléptető és bitenkénti logikai ( << balra léptető, >> jobbra léptető, & bitenkénti és, | bitenkénti vagy, ~ bitenkénti negáció)
- $\bullet$  értékadó (+=, -=, \*=, /=, %=, &=,  $=$ , <<=, >>=)
- ♦ egyéb operátorok (?: feltételes operátor, [] tömbdeklaráció, . minősített hivatkozás, new új objektum létrehozása).

Precedencia táblázatukat a melléklet tartalmazza.

#### **Vezérlési szerkezetek megvalósítása Javában**

1. While és do while ciklusok

A while utasítás **szintaxisa**:

*while (feltétel) { utasítások }* 

**Szemantikája:** először kiértékelődik a feltétel. Ha a kifejezés értéke igaz, végrehajtja a blokkjában szereplő utasításokat. A while ciklus addig értékeli ki a kifejezést, amíg a feltétel hamis értékű nem lesz. Ha már a legelső kiértékelésnél is az volt, akkor az utasításblokk egyszer sem hajtódik végre.

do –while ciklusok **szintaxisa:**

*do { utasítások* 

*}while (feltétel);* 

**Szemantikája:** a feltétel a ciklusmag végrehajtása után kerül kiértékelésre, azaz a ciklus hátul tesztelő. Ennek a következménye, hogy a ciklusmag utasításai minimum egyszer végrehajtódnak.

2. A for ciklus

#### **Szintaktikája:**

*for (inicializálás, lezárás, növekmény){ kifejezés }* 

**Szemantikája:** Az inicializáló kifejezés kezdőértéket ad a ciklusváltozónak. A ciklus addig fut, amíg a lezárás kifejezés értéke igaz. A növekmény egy léptető kifejezés, minden cikluslépésben végrehajtódik, és megváltoztatja a ciklusváltozó értékét.

#### 3. Az if-else szerkezet

#### **Szintaktikája:**

*if (feltétel){ kifejezések1 } else { kifejezések2 }* 

**Szemantikája:** A feltétel igaz volta esetén a kifejezések1, ellenkező esetben a kifejezések2 hajtódik végre.

4. switch-case szerkezet

#### **Szintaktikája:**

```
switch (kifejezés){ 
case konstans_kifejezés: 
utasítások
```

```
case konstans_kifejezés: 
utasítások 
. . . 
default: 
utasítások 
}
```
**Szemantikája:** A kifejezés értéke egymás után összehasonlítódik a case ágak után álló konstans kifejezésekkel. Egyezés esetén az adott case ágban szereplő utasítások hajtódnak végre. Ha van break utasítás, akkor a program a switch-case szerkezet utáni utasítással folytatódik. Ellenkező esetben innentől valamennyi case ágban szereplő utasítás végrehajtásra kerül. Ha nincs egyezés a kifejezéssel egyik case ágban sem, de van default ág, akkor ezzel folytatódik a program, ha ilyen ág nincs, akkor a program a switch-case szerkezet utáni utasítással folytatódik.

#### *5. Osztályok a javában*

A Javában az osztályokat definiálni kell. Ez a definíció két fő részből áll:

- ♦ osztály deklarációból, azaz az osztály kódjának első sora. Meghatározza az osztály nevét.
- ♦ és osztály az osztálytörzsből, mely a deklarációt követi és kapcsos zárójelek között áll. Tartalmazza a konstruktorokat, új objektumok inicializálását, változó deklarációkat, eljárásokat az osztály és objektumok viselkedésének meghatározására.

#### **Szintaktikája:**

#### *class Osztalynev{*

*//tagváltozók, konstruktor és metódus deklarációk* 

*}* 

Az osztályok esetében az alábbiak szerint szabályozható a **hozzáférés**:

- ♦ public nyilvános, mindenki hozzáfér.
- $\bullet$  privte csak az osztály saját metódusai férhetnek hozzá. Öröklés esetén arra használjuk, hogy letiltsuk a hozzáférést a származtatott osztály számára.
- ♦ protected az osztály metódusain kívül csak a származtatott metódusai érik el.
- ♦ csomag csak a csomagban definiált osztályok férnek hozzá.

#### *6. Metódusok*

A metódusok az osztályhoz hasonlóan két részből állnak:

- ♦ a metódus deklaráció meghatározza a metódusok elérési szintjét, visszatérő típus, név, paraméterek.
- ♦ a törzsrészben foglalnak helyet a műveletek.

A metódusok lehetnek beállító, vagy lekérdező metódusok. A legkülönlegesebb az objektumpéldány létrehozásakor aktivizálódó konstruktor.

A Java metódusai lehetnek olyanok amelyek rendelkeznek visszatérési értékkel, vagy olyanok melyek nem. Előbbiek esetében a visszatérési érték típusa megegyezik a metódus neve előtt megadott típussal.

#### **Típusmódosítói:**

- ♦ public nyilvános, mindenki számára hozzáférhető
- $\bullet$  private privát
- ♦ protected a származtatott osztály hozzáfér
- ♦ static statikus, objektumpéldány nélkül is hívható.

# *V. Prometheus – Oktatóprogram fizikából*

Nem célom a program és forráskódjának lépésről-lépésre történő ismertetése. Sokkal inkább szándékomban áll a program működésének, illetve az érdekesebb programozói megoldásoknak a bemutatása, ha szükséges egy-egy rövid kódrészlettel alátámasztva azt.

#### *1. A program f*ő*ablaka*

A program készítésekor jelentős súllyal esett a latba, hogy megjelenésében tetszetős, könnyen, kényelmesen, a grafikus operációs rendszerekben megszokott módon használhassa a felhasználó. Ezen szempontok figyelembe vételével alakítottam ki a főablak grafikus felhasználói felületét.

A címsor rendhagyó módon a program nevén kívül a szerző nevét és a készítés évét is tartalmazza. Ezt a könnyebb azonosíthatóság érdekében jelenítettem meg, mivel a program egy szakdolgozat apropóján készült.

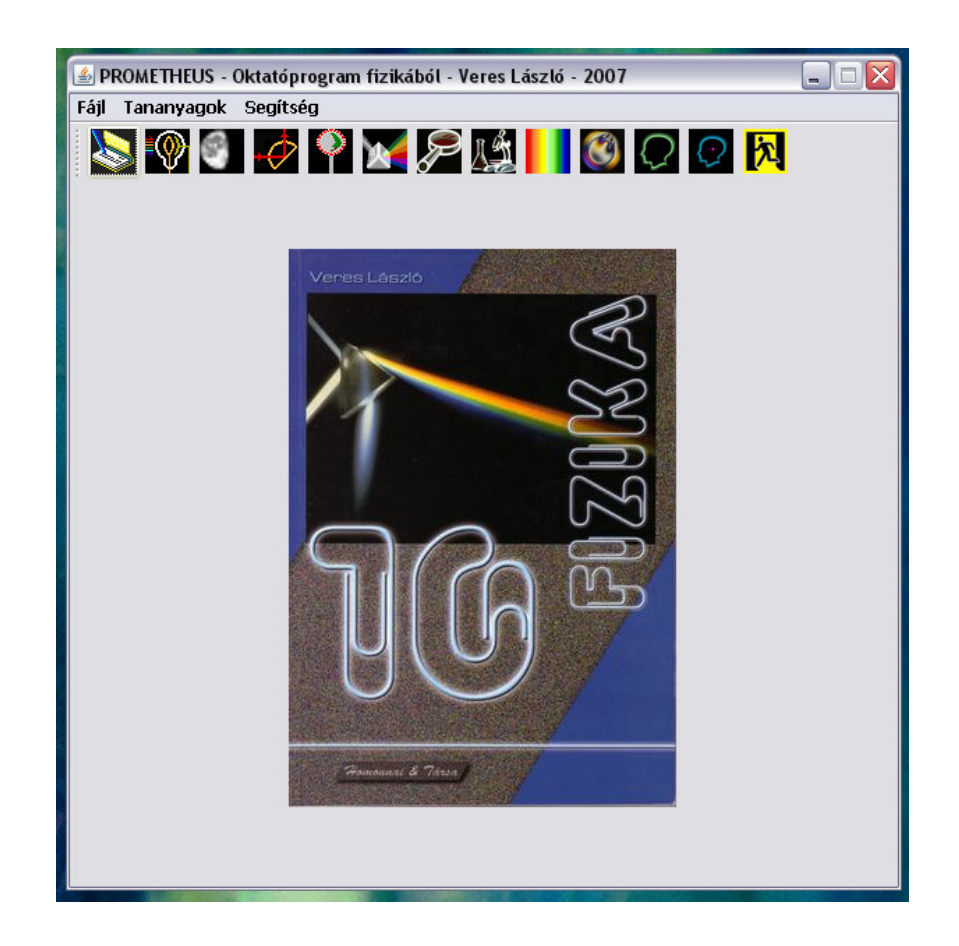

Alapértelmezés szerint a címsor alatt helyezkedik el a három menüt – *Fájl*, *Tananyagok*, *Segítség* - tartalmazó menüsor, amely azonban áthelyezhető. A választható menük az általuk tartalmazott menüpontok és almenük segítségével valósítják meg a program funkcióinak választhatóságát.

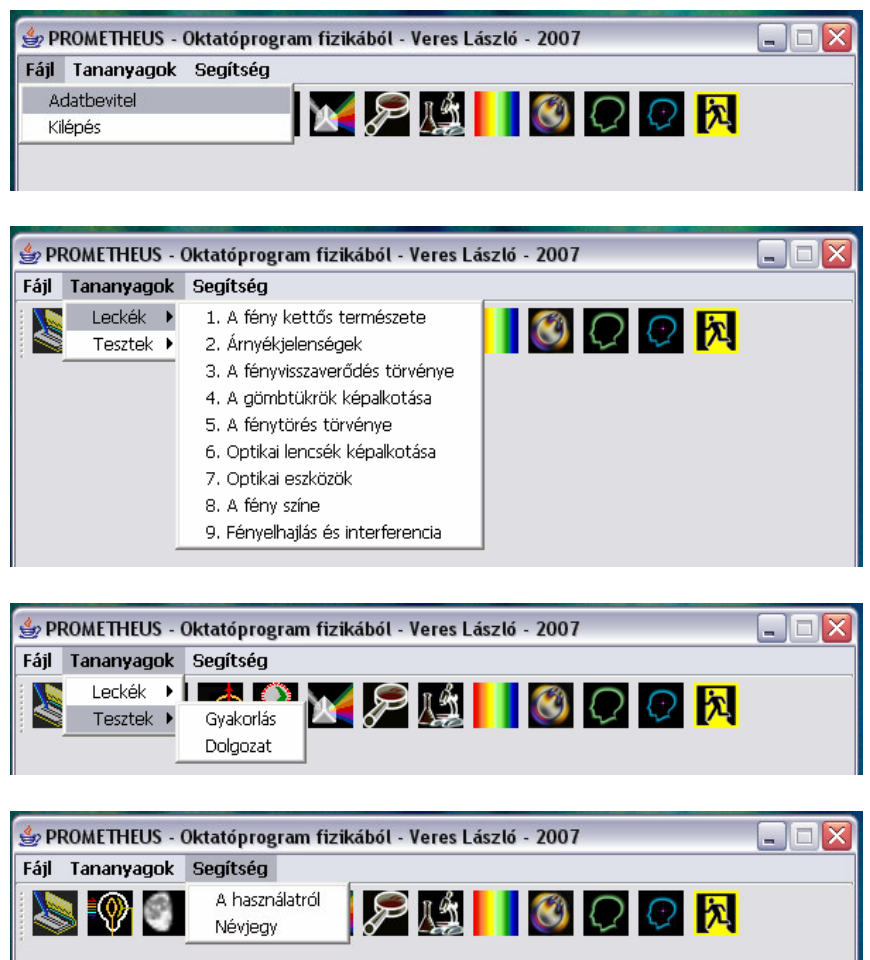

Természetesen nem csak menüvel lehet működtetni a programot, hanem a menüsor alatti, szintén áthelyezhető eszköztár segítségével is. Ezen a funkciókra utaló rajzocskákkal ellátott gombok. Ha a felhasználó az egérmutatót valamelyik ikonra viszi, a választást segítendő tippszöveg jelenik meg.

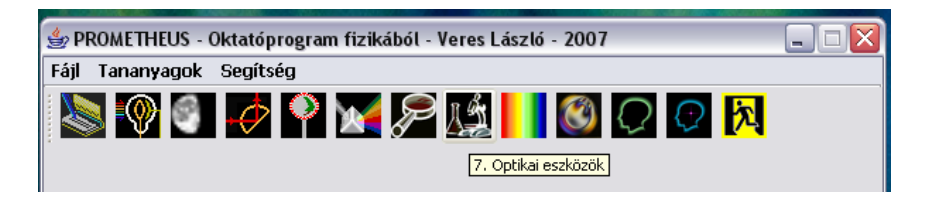

A *Fájl* menü *Kilépés* almenüjében, vagy az ablak jobb felső sarkában a Bezárás gombra kattintva lehetőség van a kilépésre, a program szabályos befejezésére. A "véletlen balesetek" megelőzése érdekében a kilépés megerősítést igényel.

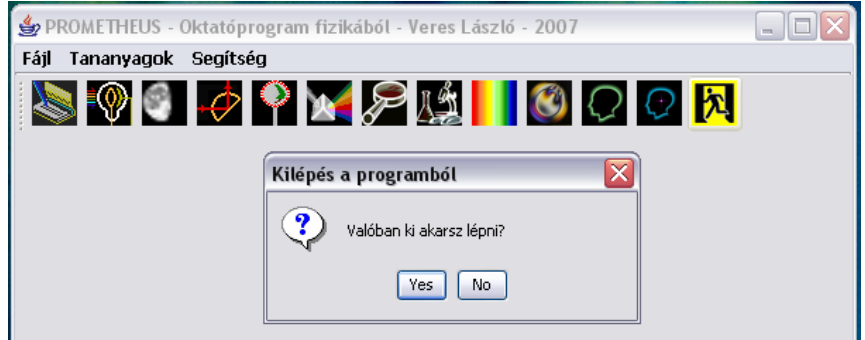

A program névjegye a **Segítség** menü **Névjegy** menüpontjával érhető el.

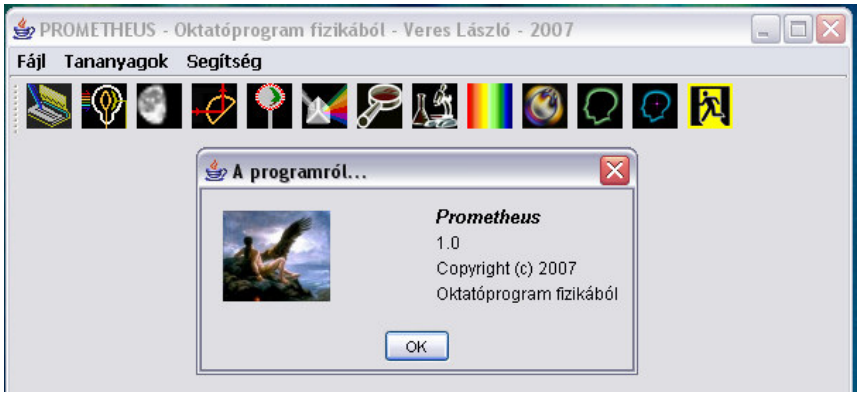

Ugyancsak a **Segítség** menüből indítható a program használatát megkönnyítő rövid leírás is. Az ablak megnyitásához a Segítség menüpontra kell kattintani.

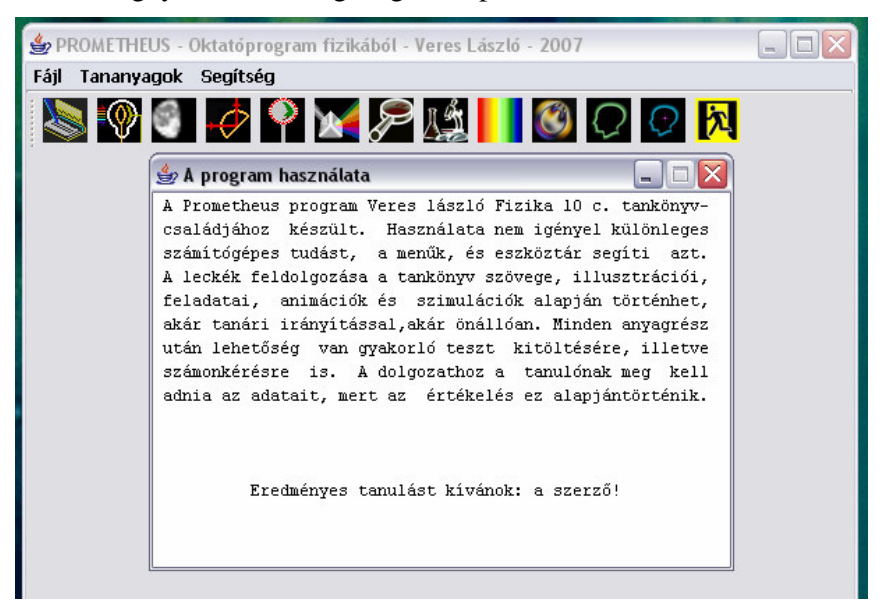

## *2. A tananyagok*

A tananyagok feldolgozása leckénként történik. A program szakdolgozatra készült verziójában egy lecke, a *6. Optikai lencsék képalkotása* című elérhető. A tanuló választhatja:

- ♦ A tankönyv szövegének elolvasását,
- ♦ A tankönyv képeinek megtekintését,
- ♦ Bemutató kísérlet megtekintését,
- ♦ Szimuláció futtatását.

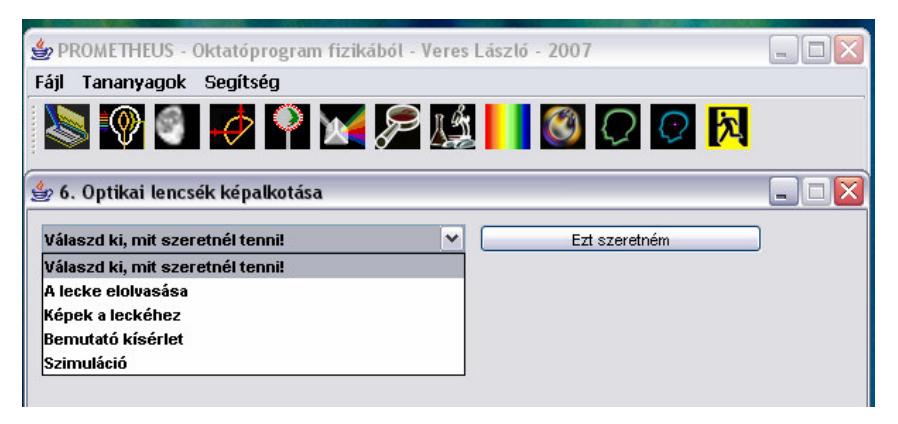

Ha a lecke elolvasását választjuk ki, akkor egy szövegfájlból a program beolvassa a tankönyv szövegét, majd az ablakban olvashatóvá teszi azt.

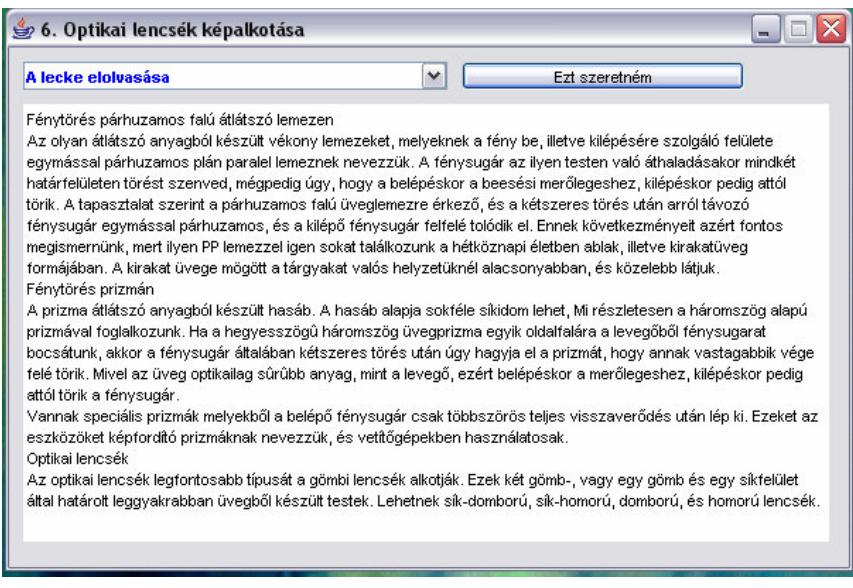

- 6. Optikai lencsék képalkotása  $\Box$ D $\times$ Képek a leckéhez  $\boxed{\mathbf{v}}$   $\boxed{\mathbf{c}}$ Ezt szeretném
- A második lehetőség, hogy képeket nézünk meg a leckéből.

Ezután bemutató kísérlet megtekintésére nyílik lehetőség.

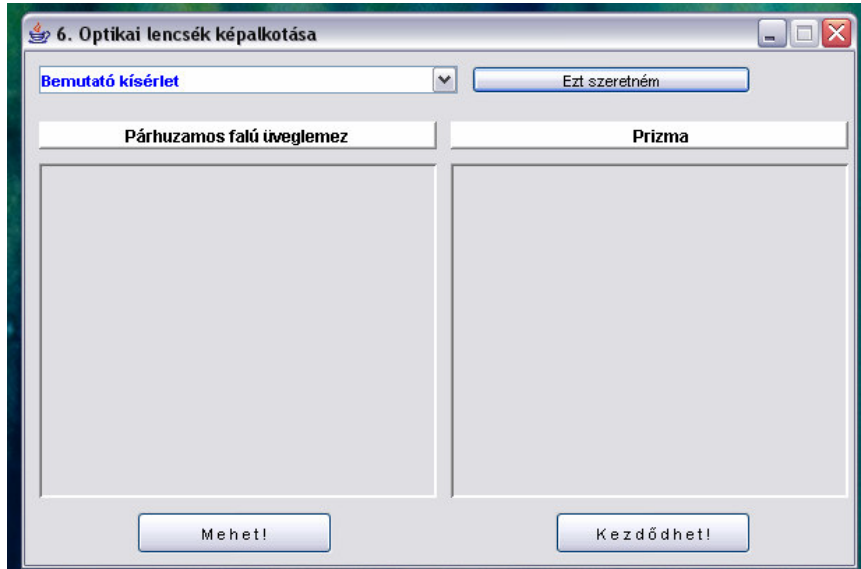

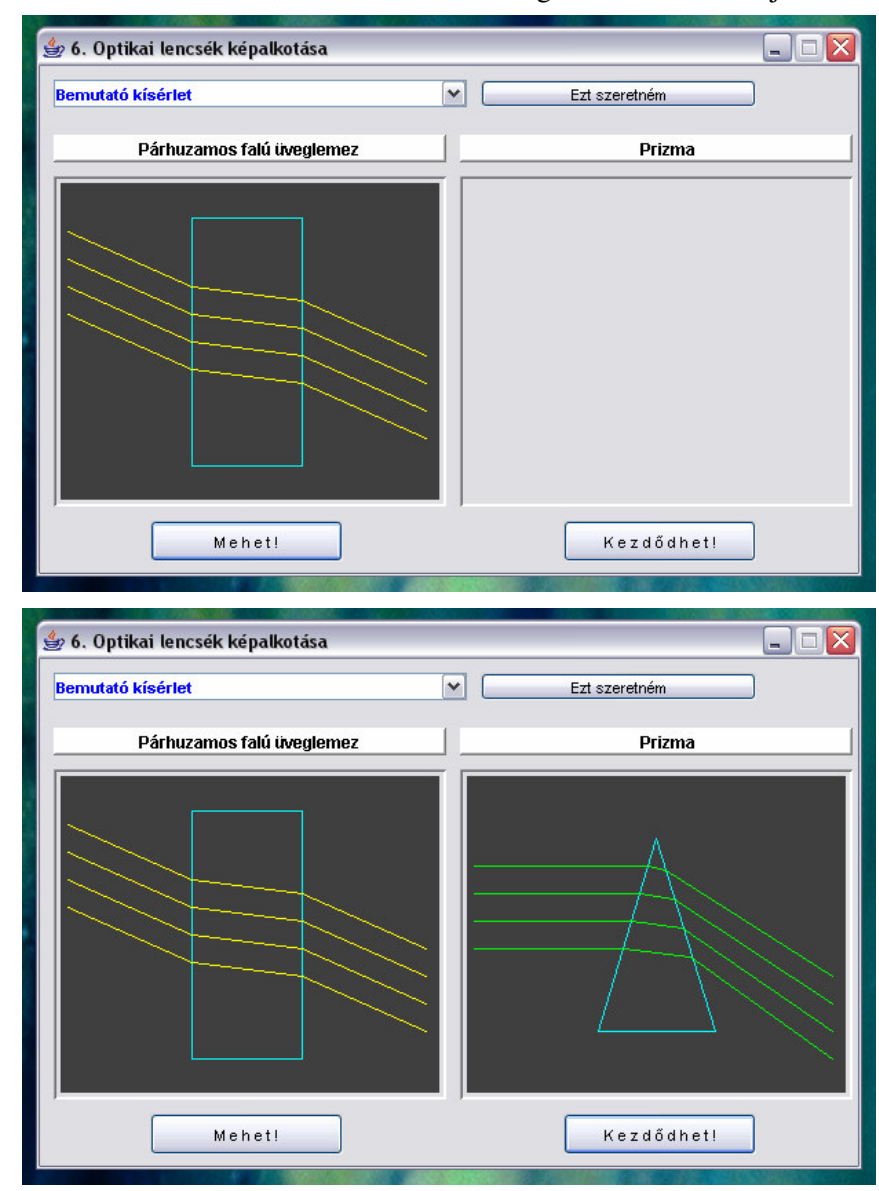

A két kísérletet a **Mehet**, illetve a **Kezd**ő**dhet** gombokkal indíthatjuk.

A negyedik lehetőség a szimuláció. Itt a domború lencse képalkotását figyelhetik meg a tanulók. Beállíthatják a tárgytávolságot (t), a tárgynagyságot (T), és a fókusztávolságot (f), majd az Indít gombbal indíthatják a szimulációt. Ha változtatják a paramétereket, a gomb ismételt megnyomásával vehetik szemügyre az új állapotot. A tárgyat és a képet a fizika hagyományainak megfelelően nyilakkal ábrázoltam, a domború lencsét és a fénysugarakat is a szokott módon jelöltem.

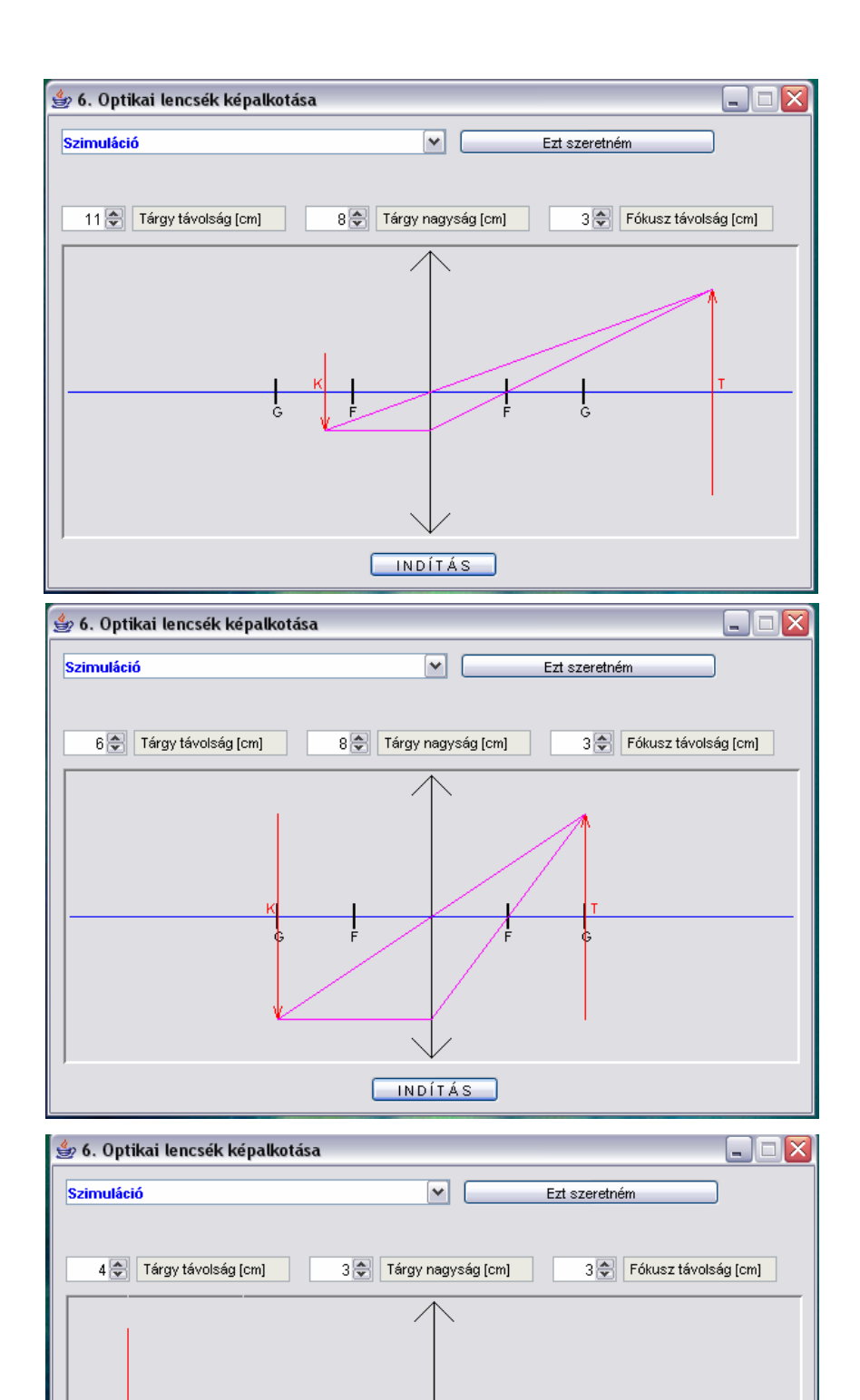

Ġ

INDÍTÁS

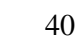

#### *3. A tesztelés*

A tanulónak a *Fájl* menü *Adatbevitel* parancsával, az *Adatok megadása* párbeszédablakban meg kell adnia a vezetéknevét és keresztnevét, illetve az osztályát. Erre eredményeinek tárolásához, és értékelése miatt van szükség. A program ügyel arra, hogy a tanulóknak formailag valós adatokat kelljen megadnia, a vezetéknév, keresztnév mezőkbe csak betűket írhat, az osztályához a számokat és betűt is, de csak a megfelelő sorrendben. Az eddigiekhez hasonlóan itt is tippszöveg segíti a mezők kitöltését.

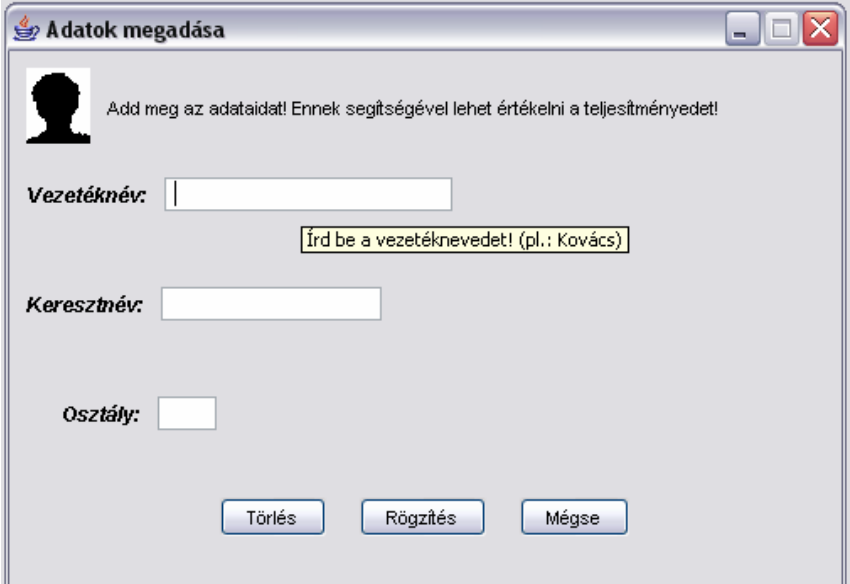

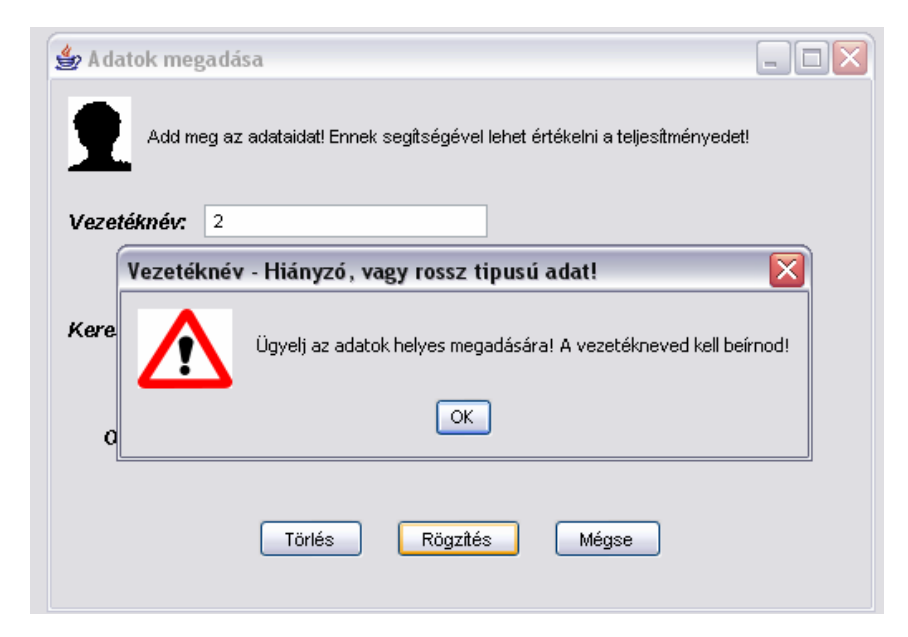

A sikeres adatmegadás esetén egy .dat kiterjesztésű fájl jön létre a számítógép merevlemezén a Prometheus mappában található Seth\_Path.dat-ban beállított elérési útvonalon. Alapértelmezés szerint ez a C:\Program Files\Prometheus\ mappa, melyet a rendszergazda célszerűen megváltoztathat. A mentéskor a fájlnév a tanuló által megadott adatokból képződik, veznevkernevosztaly.dat elven. Ha pl. a Kovács Béla nevet, és a 8b osztályt adta meg, akkor az eredményét a KovácsBéla8b.dat fájlban találja meg a tesztet kiértékelő tanár. Az adatok megadásának és a fájl létrejöttének sikerességét illetve sikertelenségét üzenettel nyugtázza a program.

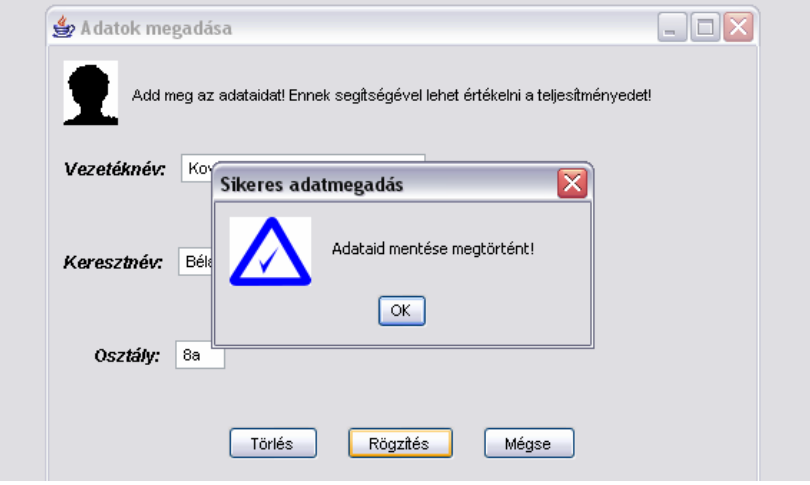

A tesztelésre *Gyakorlás* vagy *Dolgozat* módban van lehetőség. Gyakorláskor nem tárolódnak a tanuló eredményei, a dolgozatnál igen. A teszt egy szöveges állomány, melynek sorai a következő sorrendben kell hogy tartalmazzák a program számára hasznosítható információkat:

- 1. Feladat sorszáma
- 2. Kép neve (ha van), a képnek a Prometheus mappában kell lenni. Ha nincs kép, akkor "-" kell, hogy legyen.
- 3. A kérdés
- 4. Első válasz lehetőség
- 5. Második válasz lehetőség
- 6. Harmadik válasz lehetőség
- 7. A helyes válasz sorszáma (1, 2 vagy 3)
- 8. A válasz pontértéke

Ezután ugyan ilyen kötött formában következhet a többi kérdés. A szöveges állomány üres sorokat, vagy más, az előző felsorolásba nem illő sorokat nem tartalmazhat. A szaktanártól kellő odafigyelést igényel a teszt összeállítása.

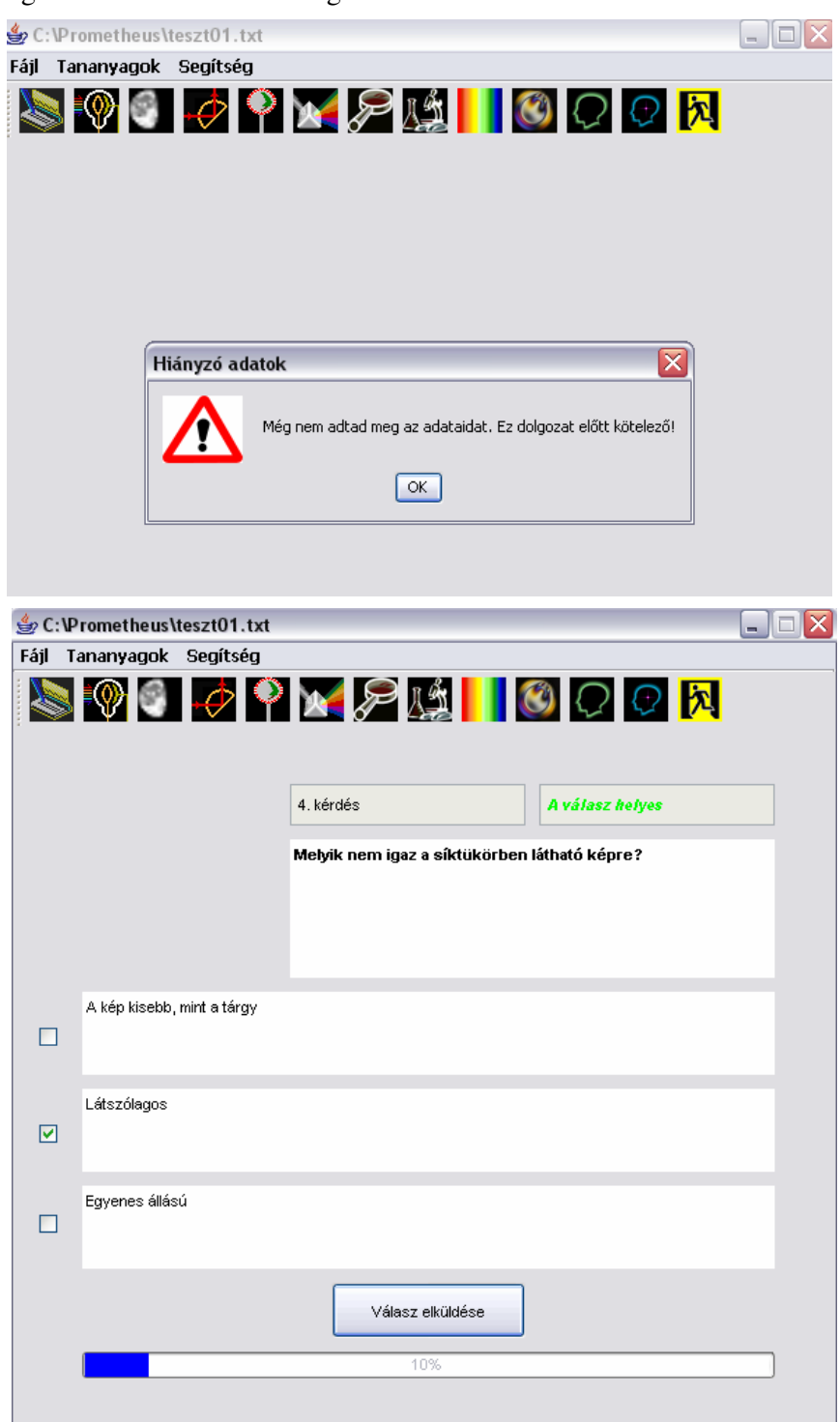

Dolgozatot csak az adatok megadása után lehet írni!

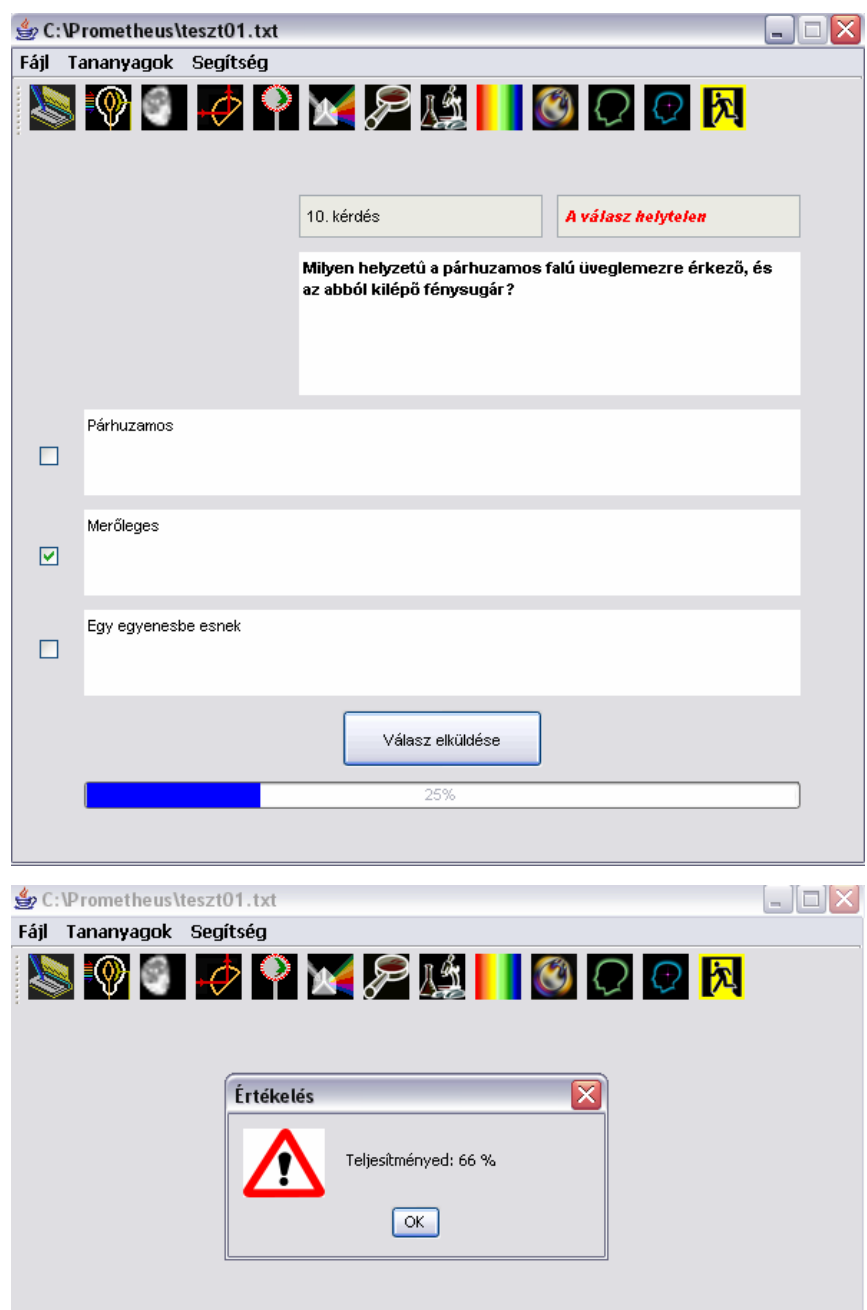

# *4. Telepítés, rendszerkövetelmények*

A Prometheus program telepítéséhez futtassuk a setup.exe fájlt. A telepítés során a C:\Program Files\Prometheus mappát kell célkönyvtárnak választani. Ebbe másolódnak be a szükséges fájlok. A Set\_Path.dat fájl szerkesztésével beállítható a gyerekek adatainak mentési

útvonala. A Prometheus.jar futtatható állomány indítja a programot, de asztalról is indítható, ha a program mappájába elhelyezett parancsikont elhelyezzük az asztalon.

#### *VI. Prometheus - bevetésen*

#### *1. A program kipróbálásának körülményei*

A programot nyíregyházán a Vécsey Károly általános Iskolában teszteltem. Életkoruk és a tananyag alapján a 8. évfolyamról a matematika tagozatos osztályt választottam a feladatra. A tanulókkal ismertettem elképzeléseimet, majd önként dönthettek a jelentkezésről. Az osztály valamennyi tanulója vállalta a közreműködést.

Sorsolással három csoportot alakítottam ki, mindegyiket 10 fős létszámmal:

- ♦ Fizika órások
- ♦ Számítógépesek
- ♦ Oktatóprogramosok

A **Fizika órások** a hagyományos módon, 45 perces fizika tanórák keretében tanulták a fénytant. A Prometheus programmal nem találkozhattak, a szokásos módon történt a tananyagok feldolgozása, tanári irányítással, kísérletek és a tankönyv segítségével.

A **Számítógépesek** a Prometheus programot, és a tankönyvüket használták a tanulási folyamatban, tanári irányítás nélkül.

Az **Oktatóprogramosok** tanári irányítással, de a program segítségével sajátíthatták el a fénytan alapjait.

Az a húsz tanuló, aki kapcsolatba került a Prometheus programmal, egy kérdőíven összegezhette a programmal kapcsolatos véleményét. A kérdőív a következő képpen nézett ki:

#### Kedves Gyerekek!

Kérlek értékeljétek a kérdőíven a Prometheus programot. Ha egy állítással teljes mértékben egyetértesz, karikázd be a skálán az 5-ös, ha gyakran egyetértesz a 4-es, ha általában igaznak tartod a 3-as, ha csak néha igaz a 2-es, ha egyáltalán nem értesz egyet, akkor az 1-es számot.

A kérdőív kitöltése névtelen, és önkéntes!

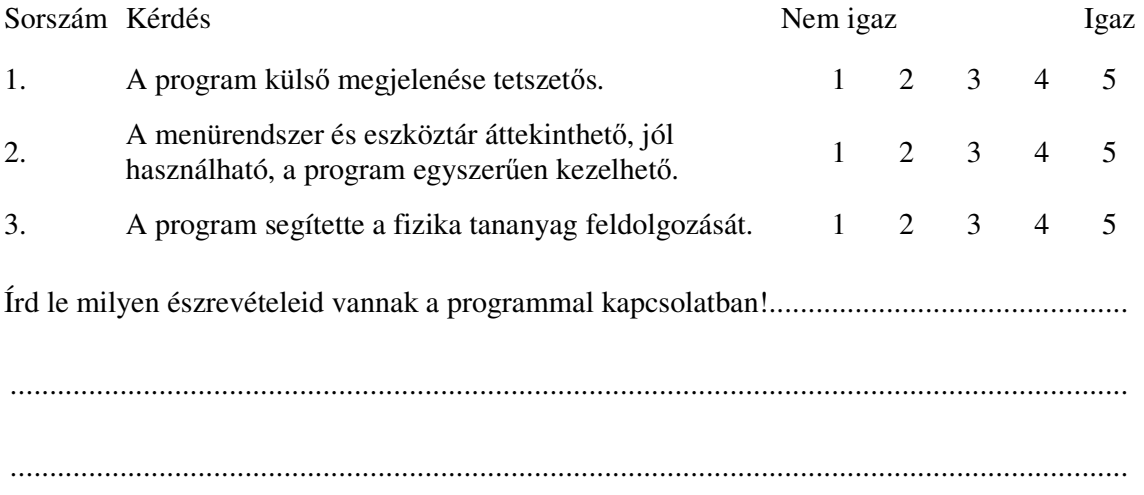

#### *2. A Prometheus gyerekszemmel - értékelés*

A programot a kérdőív segítségével az a húsz gyerek értékelte, aki kapcsolatba került vele. Három előre megszerkesztett skálázott kérdésre válaszoltak, illetve egy nyílt végű kérdésre adott válaszukban is kifejthették véleményüket. Mivel a gyerekek az én tanítványaim, illetve a létszámuk is kicsi volt, ezért a felmérés nem reprezentatív, belőle igazán komoly megállapítások nem vonhatók le, inkább csak tájékoztató jellegű.

A gyerekek a program külső megjelenését jónak, tetszetősnek találták (átlag: 4,5). A program kezelhetőségével is elégedettek voltak (átlag: 4,6), és az is egyértelműnek látszik, hogy segítette a tananyag feldolgozását (átlag: 4,9).

A nyílt végű kérdésekből kiderül, hogy a gyerekek leginkább az ikonok, képek egységes stílusát hiányolják, ennek megváltoztatására tettek javaslatot. Különösen dicsérték viszont a kipróbált szimulációkat.

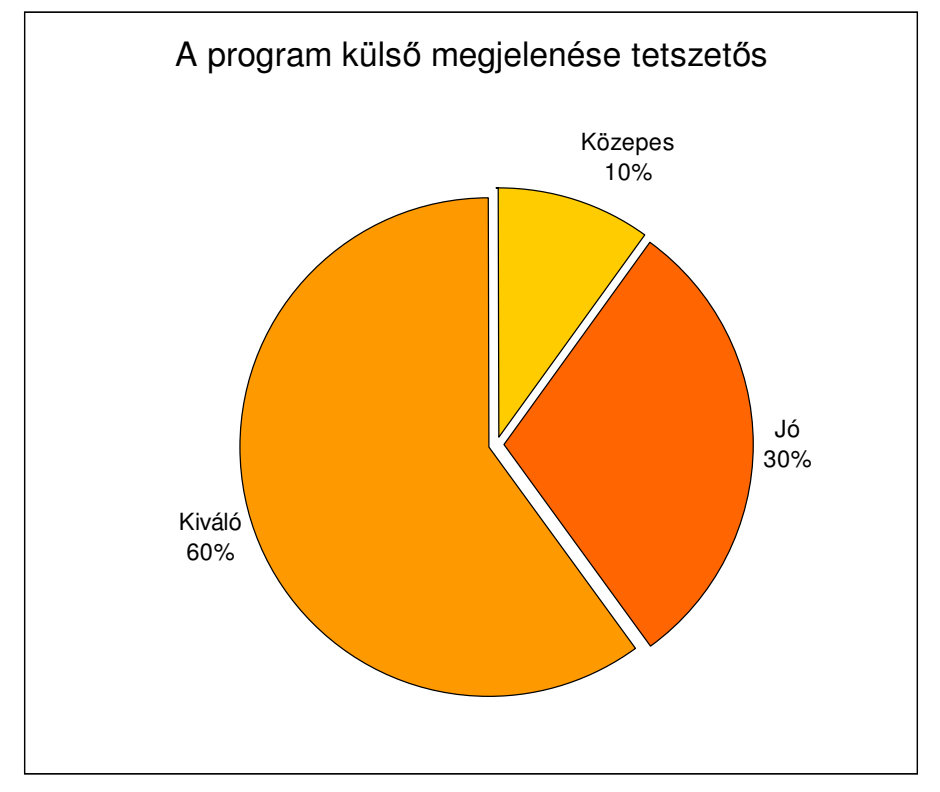

A számítógépet egyáltalán nem használó csoporttal összehasonlítva a dolgozat eredményeket nem állapítható meg szignifikáns különbség egyik csoport javára sem. Ez a csoportok kis létszámának, és a véletlenszerű sorsolásnak is lehet a következménye.

# *VII. Összegzés*

Szakdolgozatomban egy fizika tantárgyi témájú oktatóprogram megírását tűztem ki célul, mégpedig Java nyelven. Úgy gondoltam, hogy az utóbbi időben az informatikai infrastruktúrában bekövetkezett változások indokolttá teszik, hogy mind hangsúlyosabban kerüljön napirendre a számítógép használata az oktatásban.

A vizsgálatok szerint a tanulók egyre gyakrabban számítógép használók, és a szüleik is egyre fontosabbnak tartják azt. A tanárok egy része nehezen tartja elképzelhetőnek, hogy az oktatóprogramokat rendszeresen beépítse tanóráiba, de egyre többen támogatják azok megjelenését kuriózum jelleggel, motivációként, szakköri vagy kiscsoportos oktatásban, vagy az otthoni önálló tanulásban. Megfigyelhető azonban, hogy igen kevés a jó minőségű, korszerű, magyar nyelvű oktatóprogram.

A program írásához a Java programozási nyelvre esett a választásom, egyszerűsége, nagy teljesítménye, többszálúsága, tetszetős grafikus felülete és C közeli szintaktikája miatt. Nem elhanyagolható szempont azonban töretlen népszerűsége, illetve az, hogy előfordított és értelmezett volta miatt megvalósítja a hordozhatóságot.

Megvizsgáltam, hogyan épülnek fel általában az oktatóprogramok, és milyen feladatokat valósítanak meg az tanulási-tanítási folyamatban. Ez alapján igyekeztem kialakítani a program szerkezetét és funkcióit.

Átismételtem az objektumorientált paradigma alapvetéseit. Megismerkedtem a Java nyelv egységeivel, utasításkészletével, az objektum és az osztály fogalmával. A programfejlesztéshez parancssori és integrált fejlesztői környezeteket tanulmányoztam és választottam. Megtanultam annak használatát.

Írtam egy oktatóprogramot, mellyel egy fizika témakör tananyagait dolgozhatjuk fel. Leckeszöveget olvashatunk, képeket nézhetünk, kísérleteket figyelhetünk meg, illetve szimulációkat végezhetünk el. A tanulási-tanítási folyamat eredményességét teszttel ellenőrizhetjük.

Az oktatóprogramot kipróbáltam gyerekek segítségével is. Véleményük megtudakolásához kérdőívet szerkesztettem. Megjegyzéseiket összegzés után figyelembe veszem a program későbbi verzióinak kialakításánál.

A program kedves nekem, mert az én "gyermekem". Mégsem mehetek el szó nélkül a fejlesztési lehetőségek mellett. Először is egységesebb megjelenést érhetnék el, ha valamennyi ikont, képet saját kezűleg készíteném el. Másrészt valamennyi leckét ki fogom dolgozni a témakörön belül. Meg kell oldanom, hogy a felhasználó maga választhasson a telepítéshez könyvtárat, és hogy valóban kikerüljön az asztalra az indító ikon.

Összességében mégis azt mondom, megérte időt és energiát fektetni a probléma megoldásába. Sok érdekes módszertani, és szakmai ismerettel gazdagodtam a szakdolgozat megírása során, ráadásul a végeredmény egy a mindennapi munkámban is használható oktatóprogram.

# *VIII.Felhasznált irodalom*

- 1. http://www.sulinet.hu/tart/kat/a
- 2. Szűcs Pál: Személyi számítógépek az oktatásban OMIKK Budapest,1986.
- 3. Drucher Szilvia: A számítógép és a gyerek Üzenő 1998/99.évf. 1.szám.
- 4. Az Információs Társadalom helyzete Magyarországon Tárki jelentés 2003.
- 5. Nagy Gusztáv: Java programozás 1.2. verzió 2006. szeptember
- 6. Juhász István: Programozás 2 mobiDiák Debrecen, 2004
- 7. Benkő Tiborné Tóth Bertalan: Együtt könnyebb a programozás Java ComputerBooks Budapest, 2006
- 8. Rogers Cadenhead: Tanuljuk meg a Java programozási nyelvet 24 óra alatt Kiskapu Budapest, 2006
- 9. BMGE Java programozás
- 10. Kárpáti Andrea: Az informatika hatása az iskola szervezetére, kommunikációs és oktatásinevelési kultúrájára Tanulmány, 2003
- 11. Fehér Péter: A számítógép az oktatásban a harmadik évezred küszöbén
- 12. Hoffmann Orsolya: Számítógép a nyelvórán?
- 13. Hunya Márta Dancsó Tünde Tartsayné Németh Nóra: Informatikai eszközök használata a tanítási órákon
- 14. Kajtár Barna: A számítógép szerepe az élethosszig tartó tanulásban
- 15. Sós Mária: 10–14 éves diákok számítógép-használati szokásainak vizsgálata
- 16. Dr. Nyakóné dr. Juhász Katalin: AZ INFORMATIKA ISKOLAI ALKALMAZÁSAI Debreceni Egyetem, Természettudományi Kar, Matematikai és Informatikai Intézet 2000.

# *IX. Melléklet*

### *1. A teszt.txt állomány tartalma*

01 proba.jpg Mennyi a fény terjedési sebessége? 300000 km/s Minden közegben más 300000 m/s 2 1 02 proba.jpg Milyen arányosság van ugyanazon fénysugár frekvenciája és hullámhossza között? Egyenes Közepes Fordított 3 2 03 proba.jpg Milyen kapcsolat van a beesési és a visszaverődési szög között? A beesési szög nagyobb A visszaverődési szög A két szög egyenlő 3 2 04 proba.jpg Melyik nem igaz a síktükörben látható képre? A kép kisebb, mint a tárgy Látszólagos

Egyenes állású 1 1 05 proba.jpg Melyiknél teljesül valamennyi tárgy elhelyezés esetén:  $t = k$ ? Domború gömbtükör Síktükör Homorú gömbtükör 2 2 06 proba.jpg Melyik nem igaz a domború gömbtükörben látható képre? Látszólagos Egyenes állású A kép és a tárgy egyenlő nagyságú 3 2 07 proba.jpg Milyen a tárgy és kép viszonya homorú gömbtükör esetén? A kép nagyobb, mint a tárgy A kép kisebb mint a tárgy Ez a tárgytávolságtól függ 3

2

08

proba.jpg

Melyik összefüggéssel határozható meg egy tükör nagyítása?

 $1/N=1/t+1/k$  $N=k/t$  $N=t/k$ 2 2 09 proba.jpg

Milyen a beesési- (alfa) és a törési szög (béta) viszonya, ha a fénysugár optikailag sűrűbb közegből ritkább közegbe lép?

> alfa < béta alfa > béta alfa = béta 1 2 10 proba.jpg

Milyen helyzetű a párhuzamos falú üveglemezre érkező, és az abból kilépő fénysugár?

Párhuzamos Merőleges Egy egyenesbe esnek 1 1

11 proba.jpg Melyik irányba törik meg a prizmán áthaladó fénysugár? A vékonyabbik vége felé A vastagabbik vége felé Nem törik meg a fénysugár 2 2 12 proba.jpg Hogyan nevezzük azt a lencsét, melynek a közepe vastagabb, mint a szélei? Domború Homorú Prizma 1 1 13 proba.jpg Egy fénysugár közeghatárhoz ér. Mikor játszódik le a teljes visszaverődés je-

lensége?

A második közeg ritkább mint az első. A beesési szög kisebb, mint a határszög A második közeg sűrűbb mint az első. A beesési szög nagyobb, mint a határszög A második közeg ritkább mint az első. A beesési szög nagyobb, mint a határszög 3 3

14 proba.jpg Milyen lencsét használnak a fényképezőgépekben? Domború Homorú Prizma 1 2 15 proba.jpg Melyik nem igaz az emberi szemben keletkező képre? Kicsinyített Fordított állású Látszólagos 3 2 16 proba.jpg

Levegőben terjedő fehér fénysugár prizmával történő eltérítésekor milyen színű a legjobban irányt változtató fénysugár?

Vörös Zöld Ibolya 3 2

57

17 proba.jpg Mennyi a hullámhossza a vörös fénynek? 380 nm 760 nm 300000 km/s 2 2 18 proba.jpg Melyik állítás igaz a napfényre? Cirkulárisan poláros fény Lineárisan poláros fény Nem poláros fény 3

2

# *2. A Set\_Path.dat állomány tartalma*

C:\Program Files\Prometheus\

#### *3. Az olvass\_el.txt állomány tartalma*

Prometheus - Oktatóprogram fizikából

Készítette: Veres László 2007

A futtatáshoz a Java Runtime Environment (JRE) aktuális verziója szükséges. Letölthető a www.java.sun.com címről.

A programot C:\Program Files\Prometheus mappába kell telepíteni!

Ebben a könyvtárában található Set\_Path.dat fájlban állítható be, hová történjen a gyerekek adatainak mentése.

Helyi hálózat és megosztott mappa esetén célszerű azt megjelölni a mentés helyeként.

#### *4. Az eula.txt állomány tartalma*

Felhasználói jogok

Kérjük olvassa le figyelmesen!

Mint minden embert, így a felhasználót és a készítőt is megilletik bizonyos jogok. A szoftverek tekintetében túl kell lépnünk az alapvető emberi és állampolgári jogokon és felhívni a felhasználók figyelmét az ő jogaikra. Az alábbiakban ezt a programokra vonatkozó jogokkal és nem jogszerű felhasználással próbáljuk bemutatni.

I. Általános licenc szerződés és feltételek

II. Továbbadás

III. Garanciák és elutasítások

A LEÍRTAK EL NEM OLVASÁSA NEM MENTESÍT SENKIT A SZERZŐDÉS ÉS AZ EGYÉB FELTÉTELEK ALÓL!

I. Általános licenc szerződés és feltételek

A Veres László által kiadott szoftver 1.0 -ás verziója teljesen INGYENES. A SZOFTVER TERMÉKÉRT pénzt, bármilyen anyagi javat elfogadni és kérni, valamint licencelni Veres László hozzájárulása nélkül tilos. A programot visszafejteni, vagy a program egyes részeit felhasználni a Készítő beleegyezése nélkül tilos.

Vonatkozik ez minden fájlra, beleértve a txt kiterjesztésű nyelvi fájlokat és az összes, a telepítő/tömörített eredeti fájlok által létrehozott fájlokra. A program ingyen mivolta miatt sem engedélyezi a szoftver nem megfelelő, bármilyen illegális felhasználását.

Az egyes programjaink telepítésével Ön elfogadja a szerződésben leírtakat. Amennyiben a szerződés feltételeit nem fogadja el, vagy nem ért egyet vele, kérjük távolítsa el az adott szoftver terméket és az ahhoz tartozó minden fájlt a tároló lemezeiről és többet ne használja.

II. Továbbadás

Ez a program szerzői jogvédelem alatt álló ingyenes alkalmazás (freeware). Veres László (továbbiakban Készítő) által kiadott programok csak akkor adhatóak tovább, ha teljesülnek a következő feltételek az adott szoftver példányban: a továbbadás elemei teljesen ugyanazok, mint az eredeti fájl tartalma; a továbbadás tartalma változatlan, eredeti formában továbbított; a továbbításhoz nem adtak plusz fájlt és annak anyagát semmilyen módon nem módosították (a tömörítés megengedett).

Bárki továbbíthatja a fenti feltételek ismeretében web oldalon vagy CD-ROM shareware/freeware szoftver kollekciókon keresztül.

III. Garanciák és elutasítások

A Készítő által kiadott programokra nincsen semmilyen garancia! A program által okozott közvetett, közvetlen, üzleti haszontól és időtől elesés, nem megfelelő vagy hibás felhasználásból eredő és hasonló károkért a Készítő nem vállal semmilyen felelősséget. A programokat mindenki csak és kizárólag a saját felelősségre használhatja.

A jelen szerződés bármely pontjának megsértése szerződésszegésnek minősül: így többet nem jogosult a program használatára!

Copyright 2007, Veres László Prometheus©

E-mail: stoneeye@freemail.hu